## **COMPUTER SYLLABUS OF CLASS III**

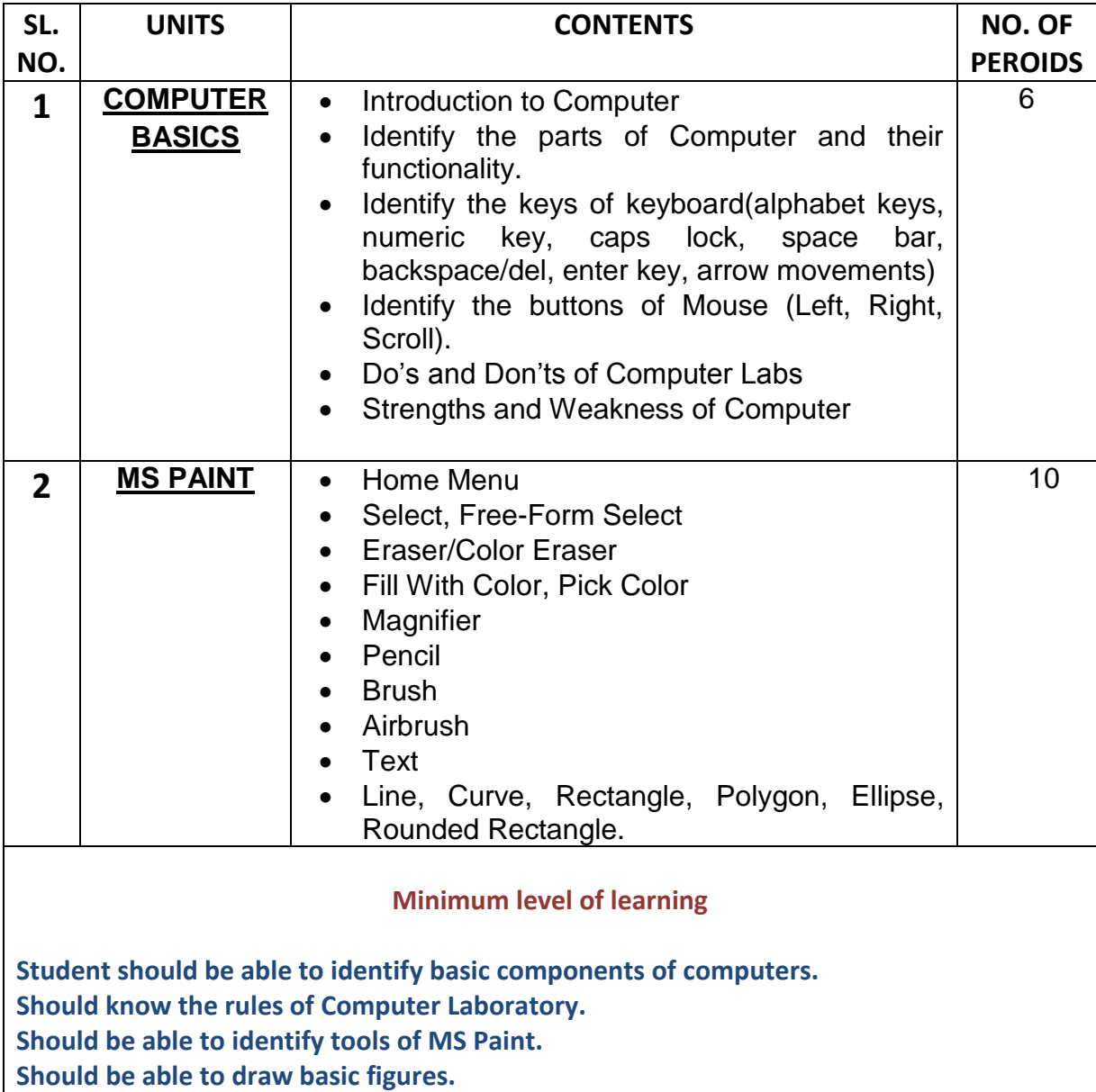

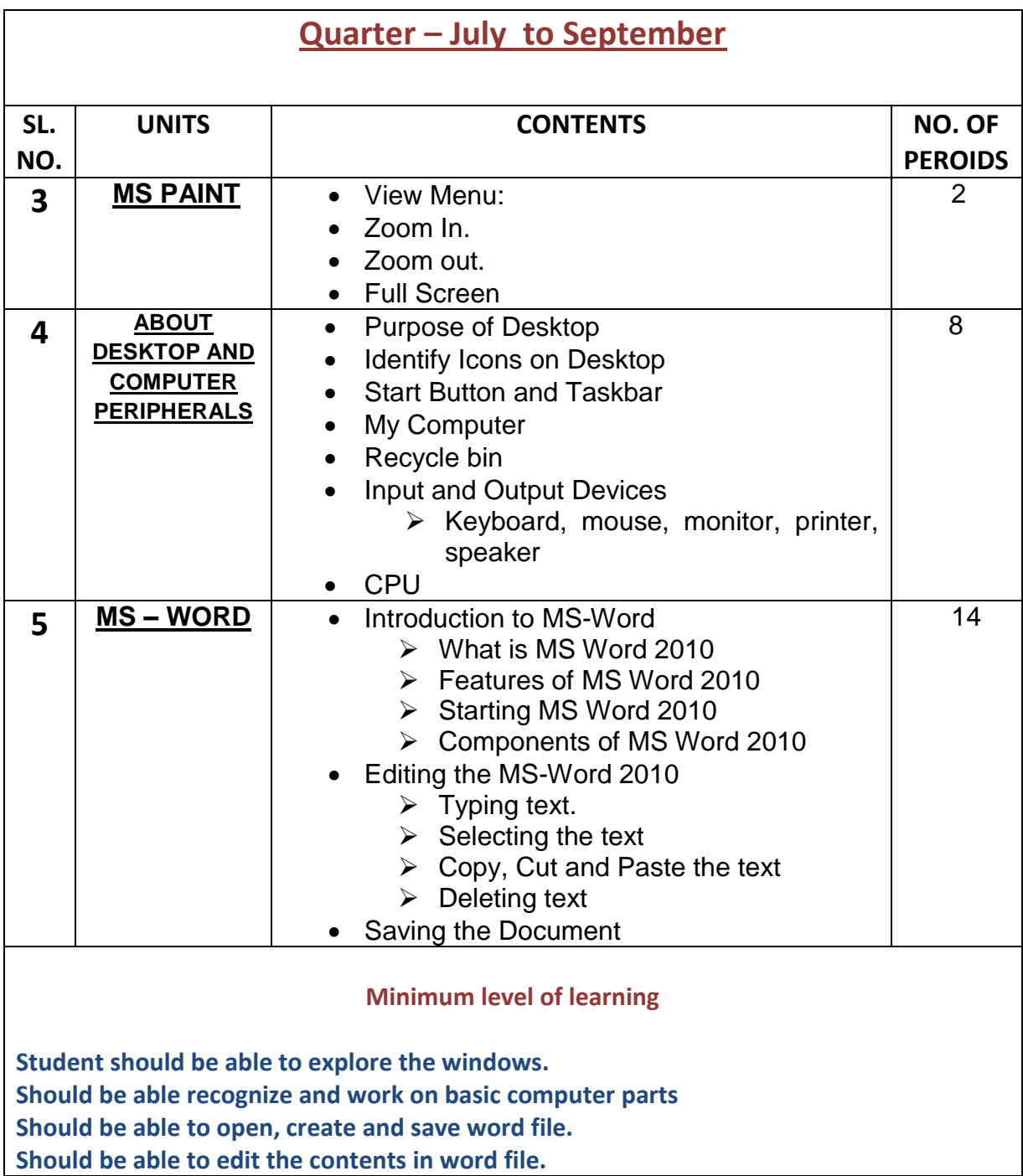

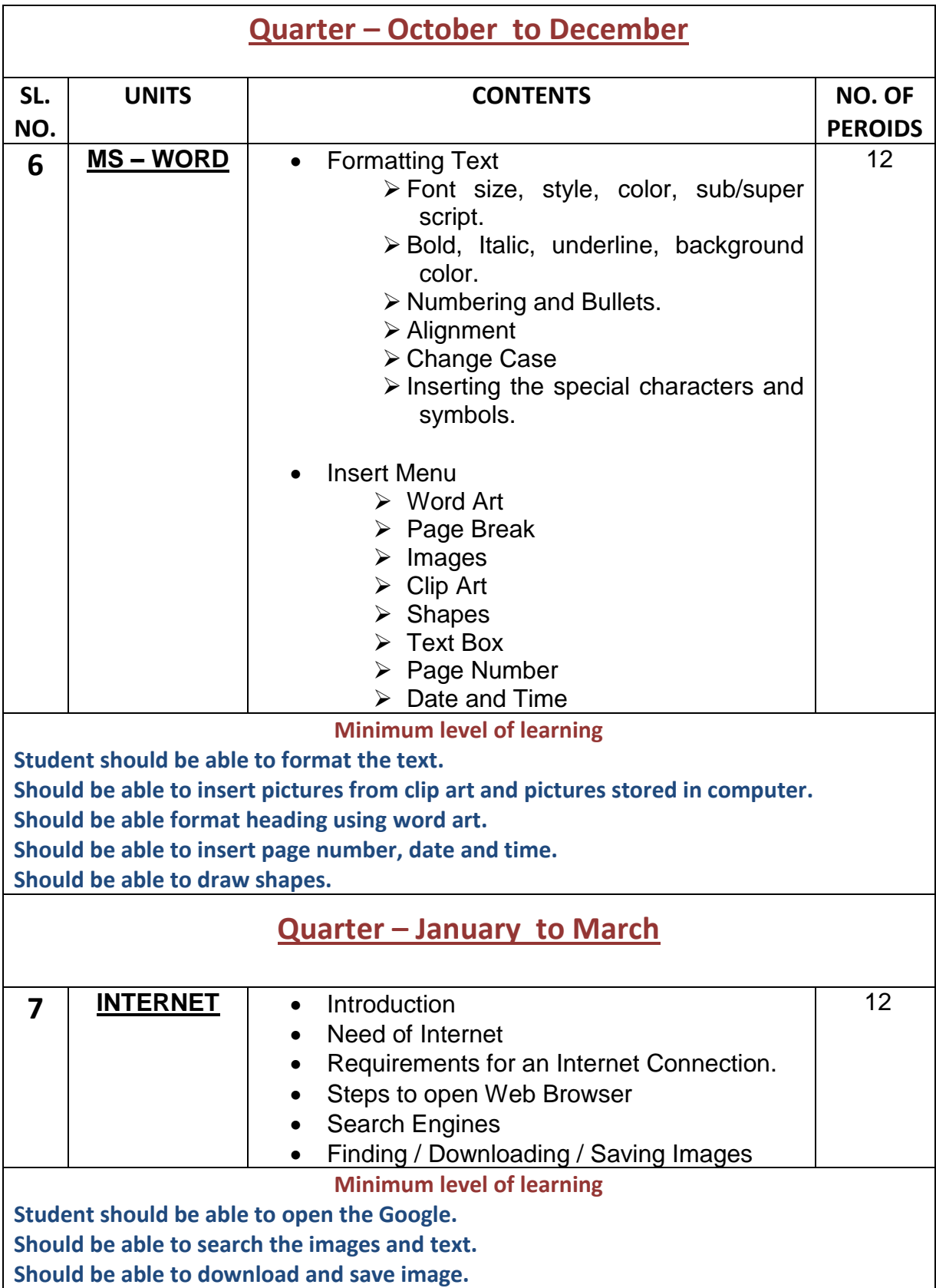

#### **COMPUTER SYLLABUS OF CLASS IV**

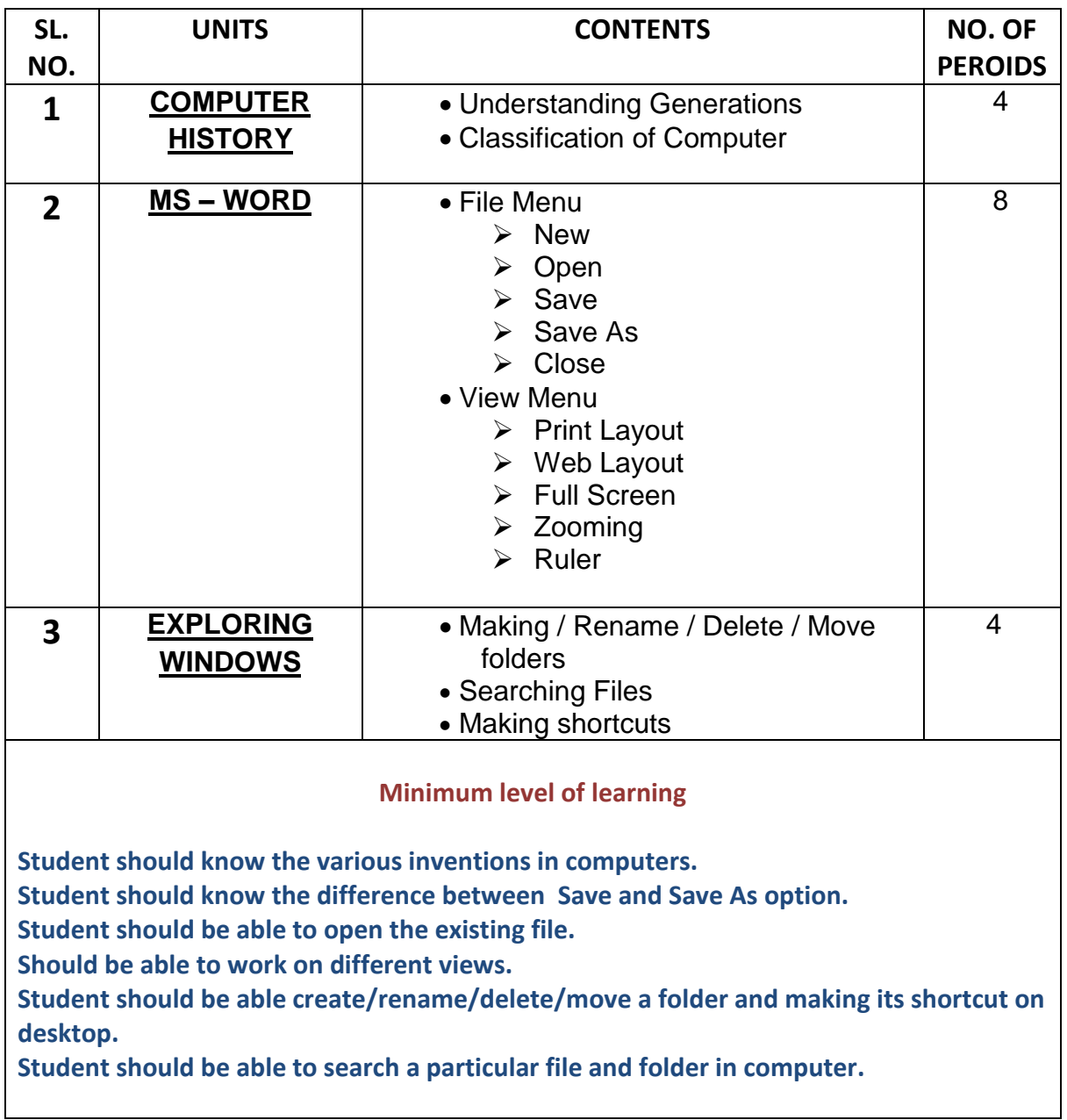

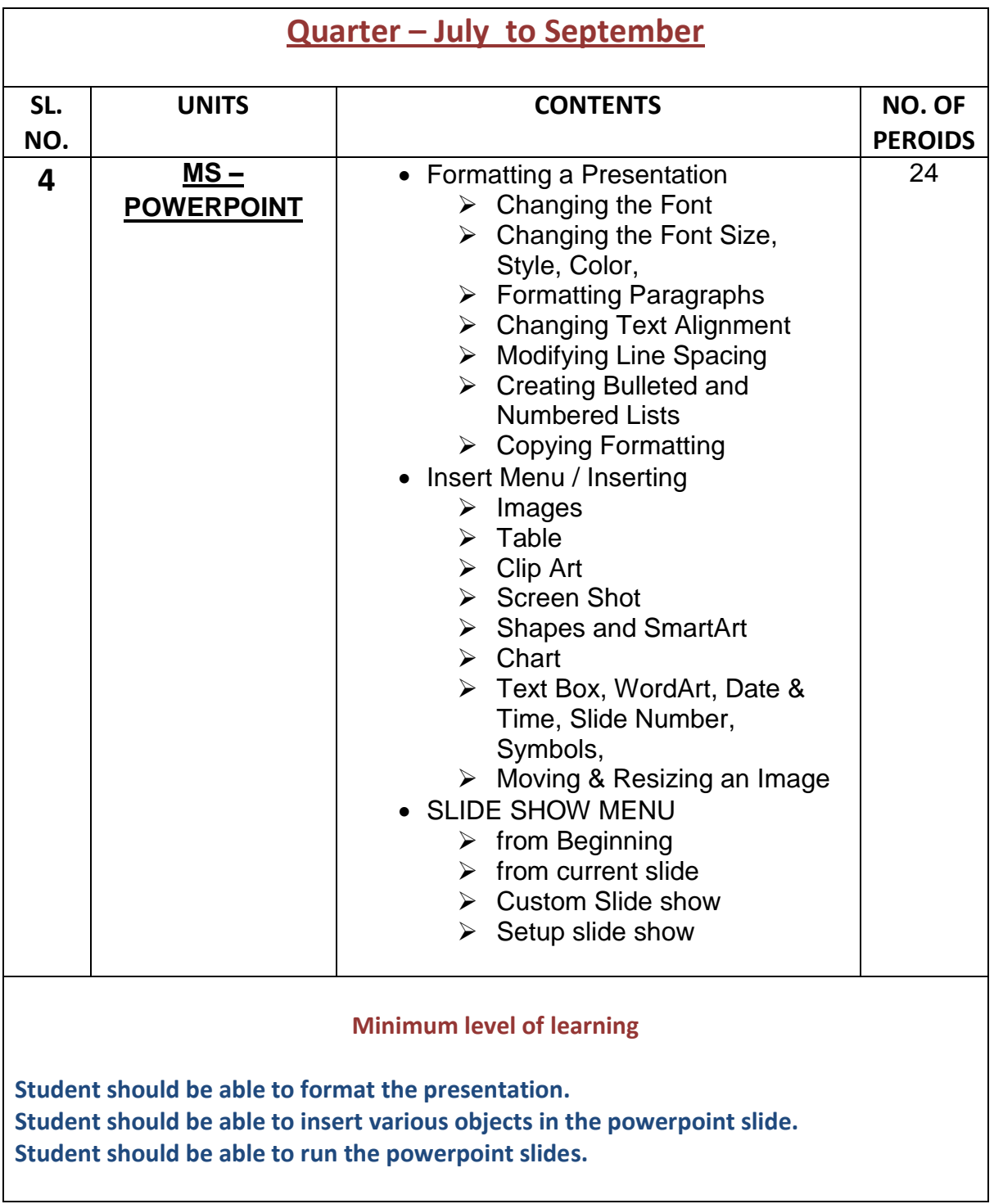

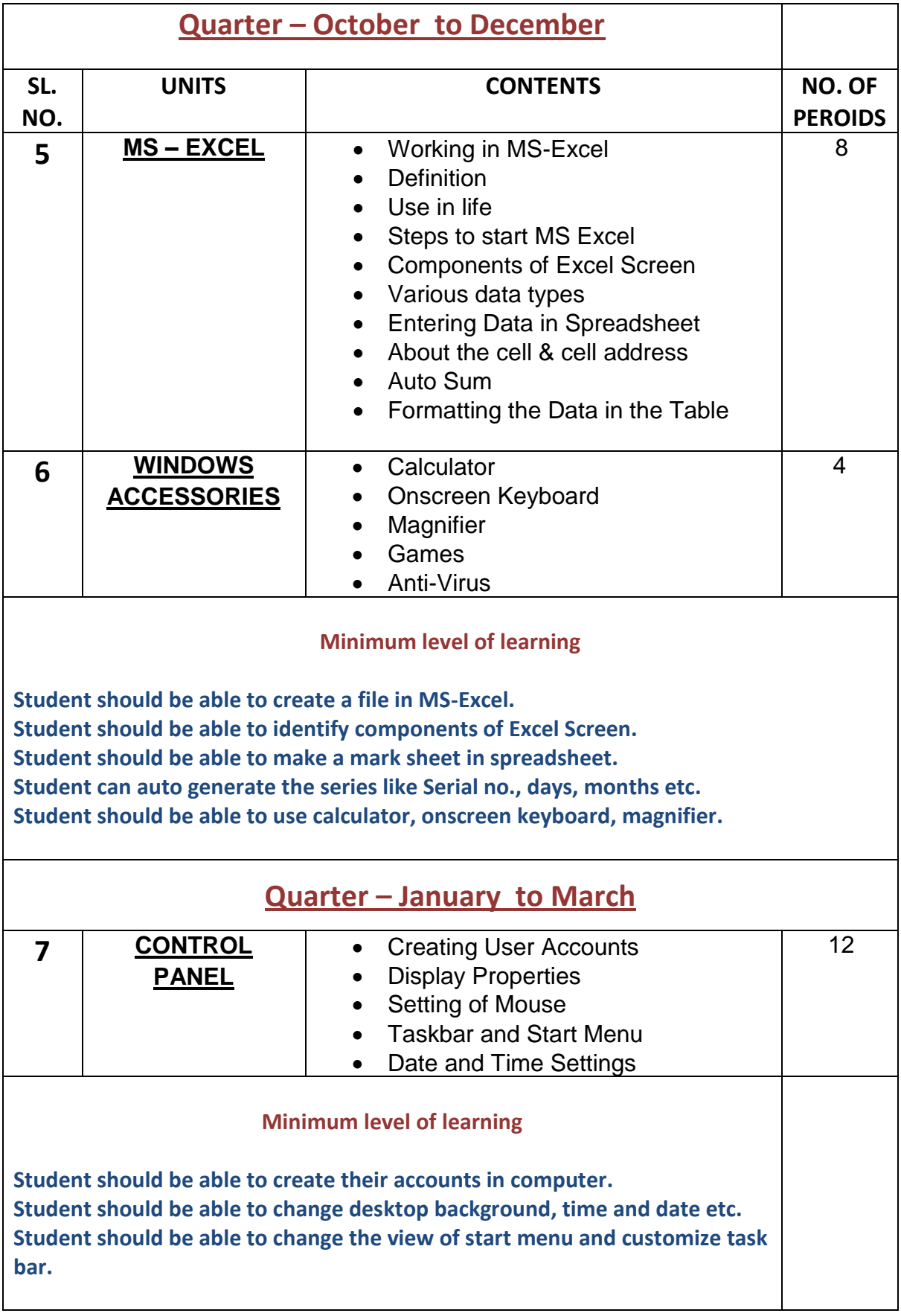

#### **COMPUTER SYLLABUS OF CLASS V**

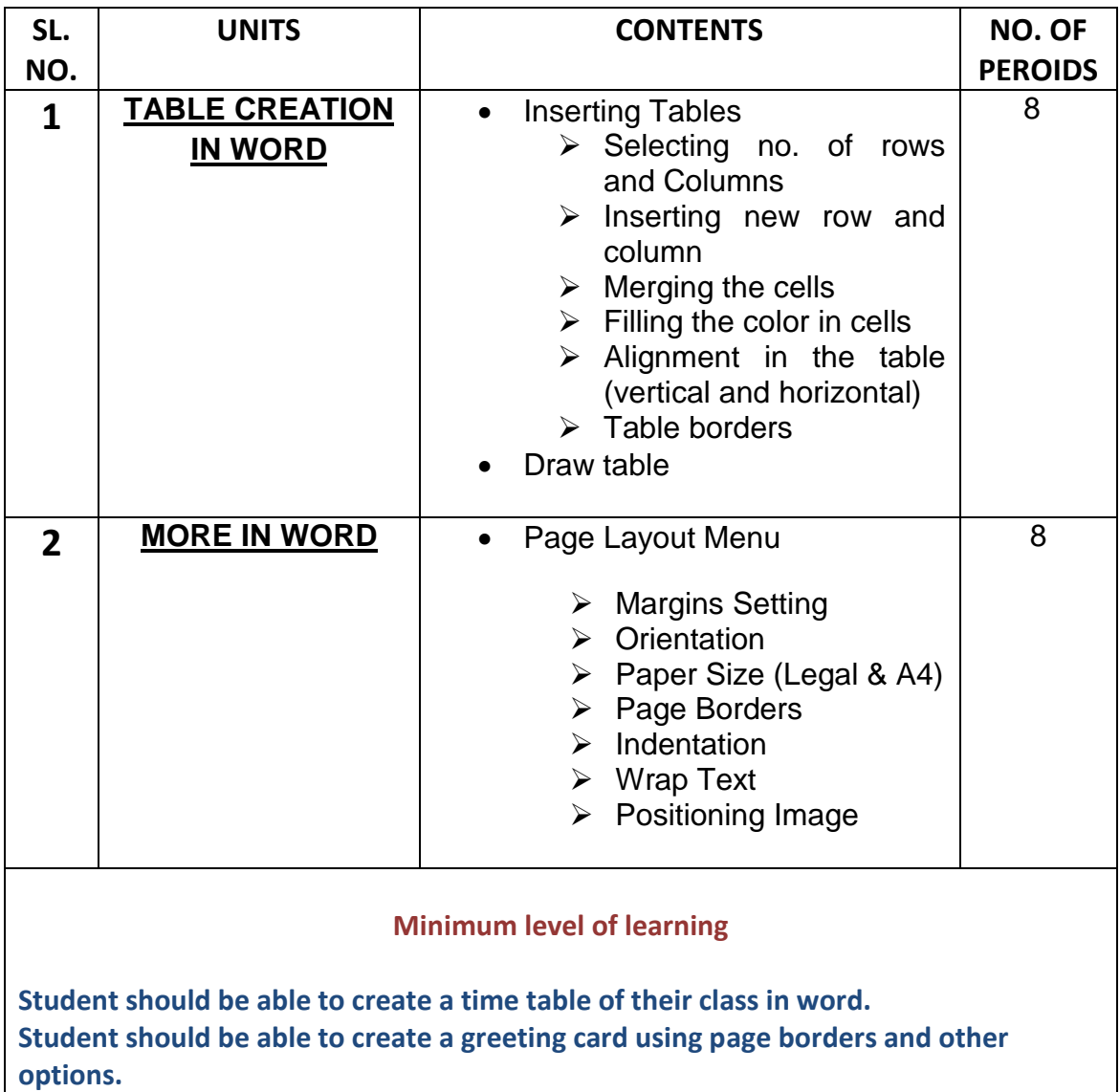

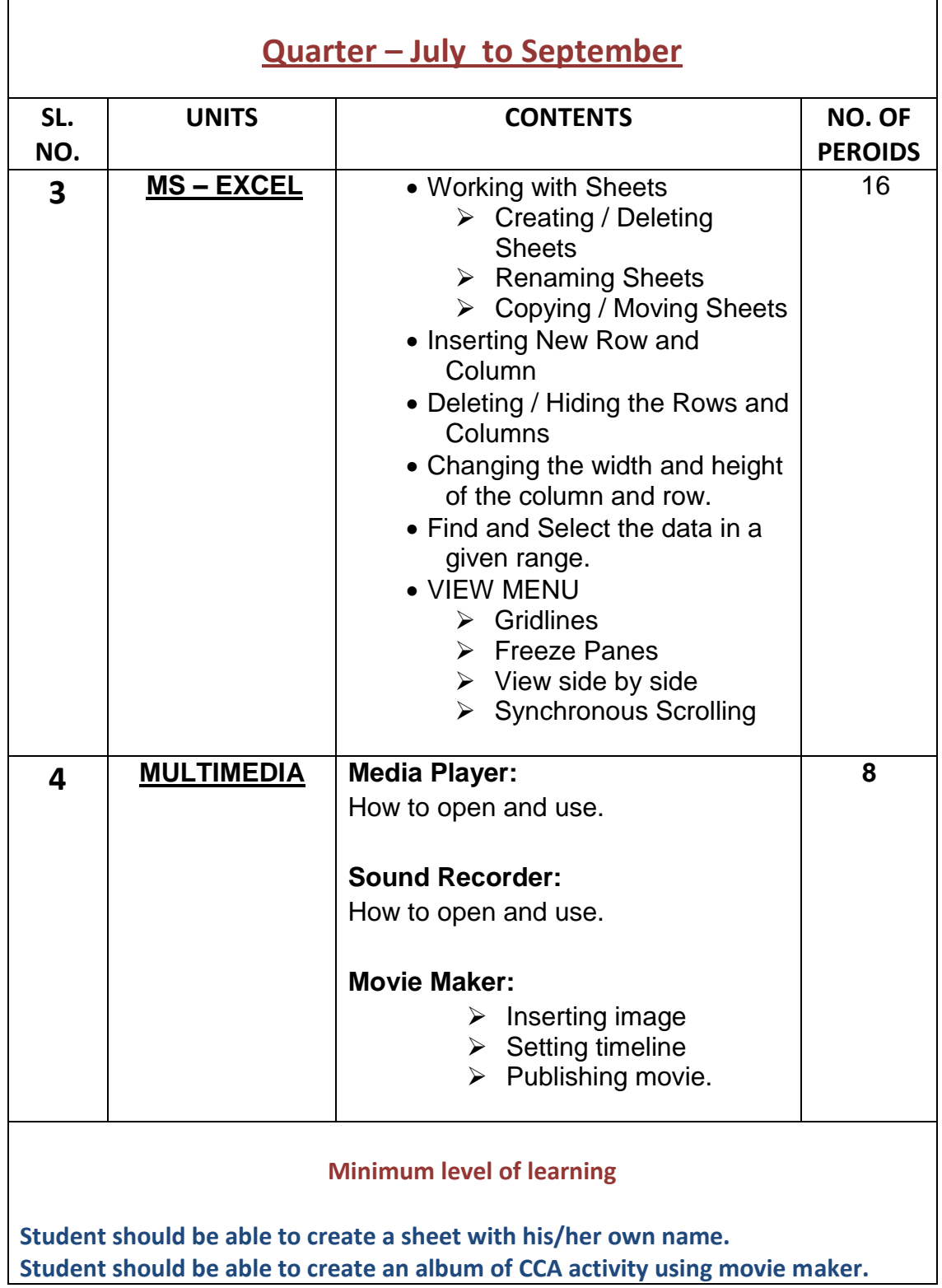

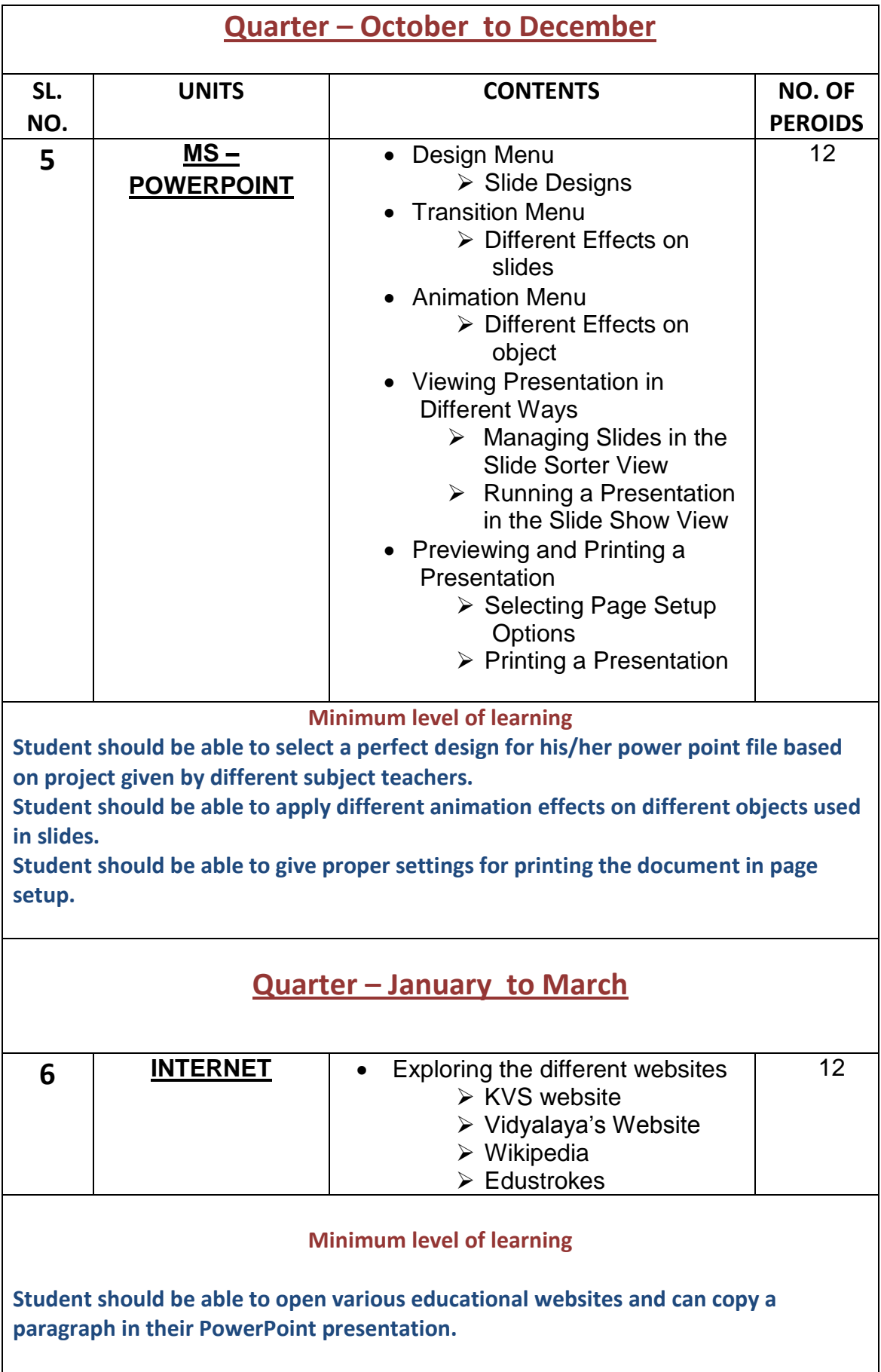

## **COMPUTER SYLLABUS OF CLASS III**

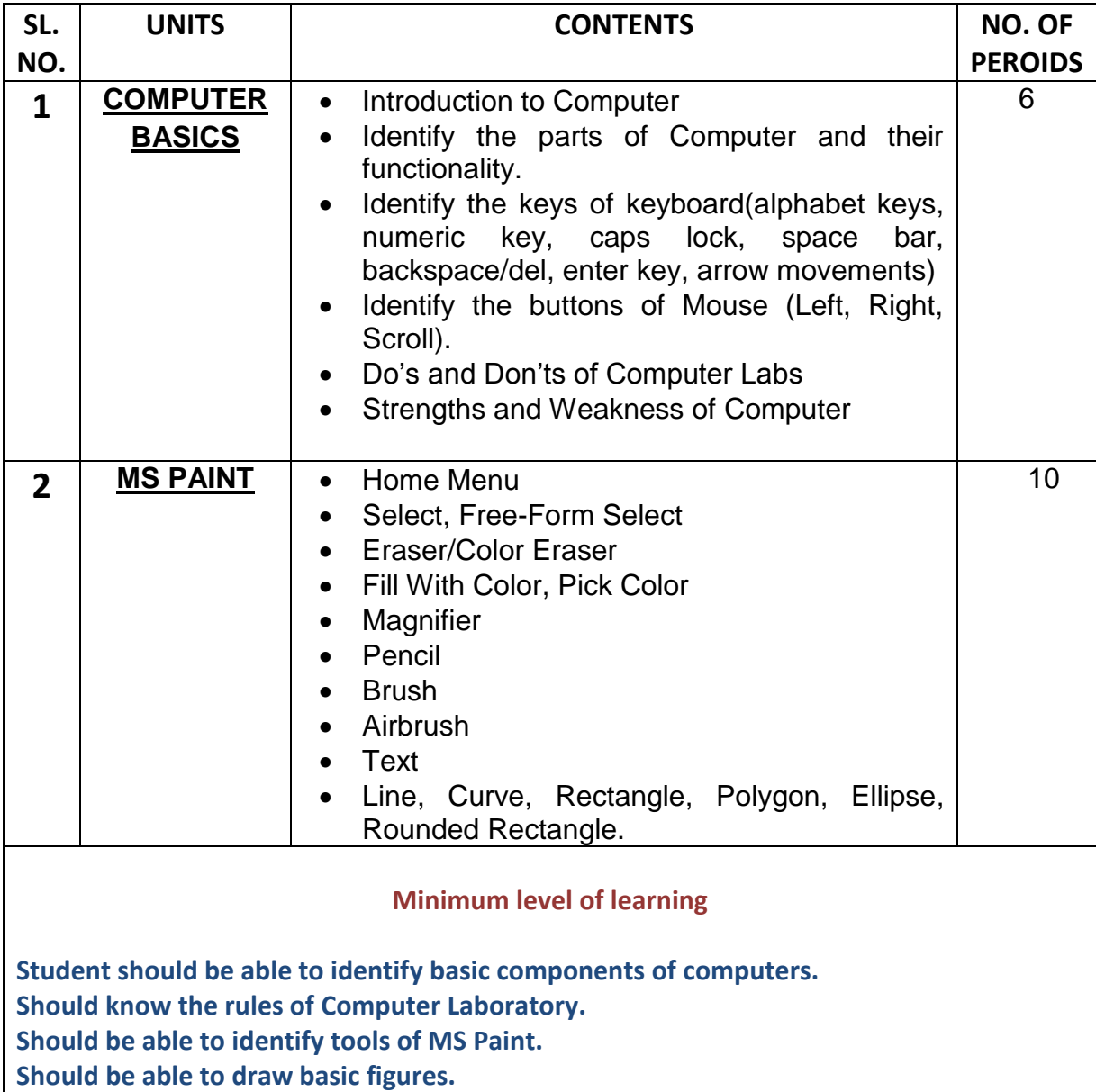

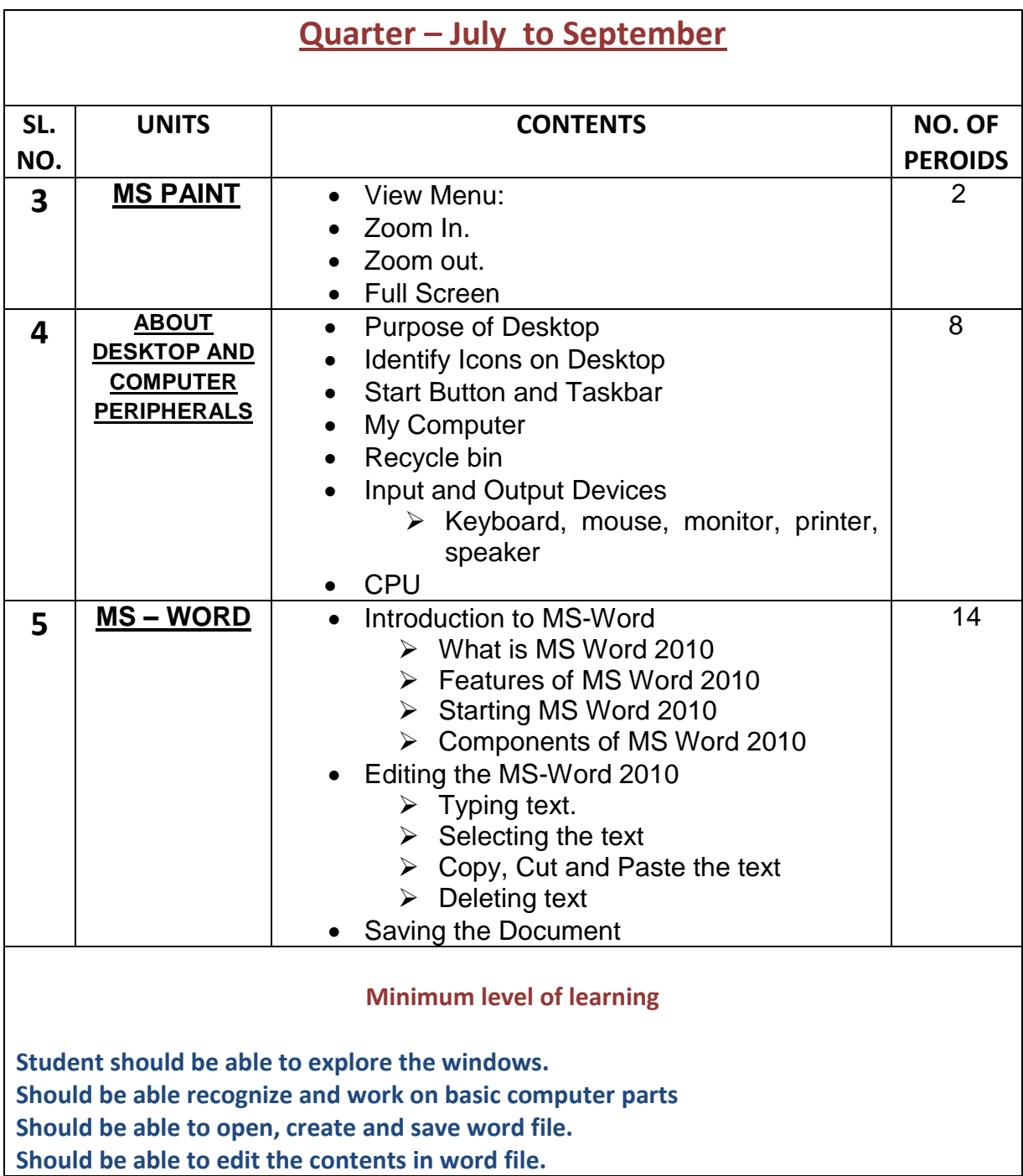

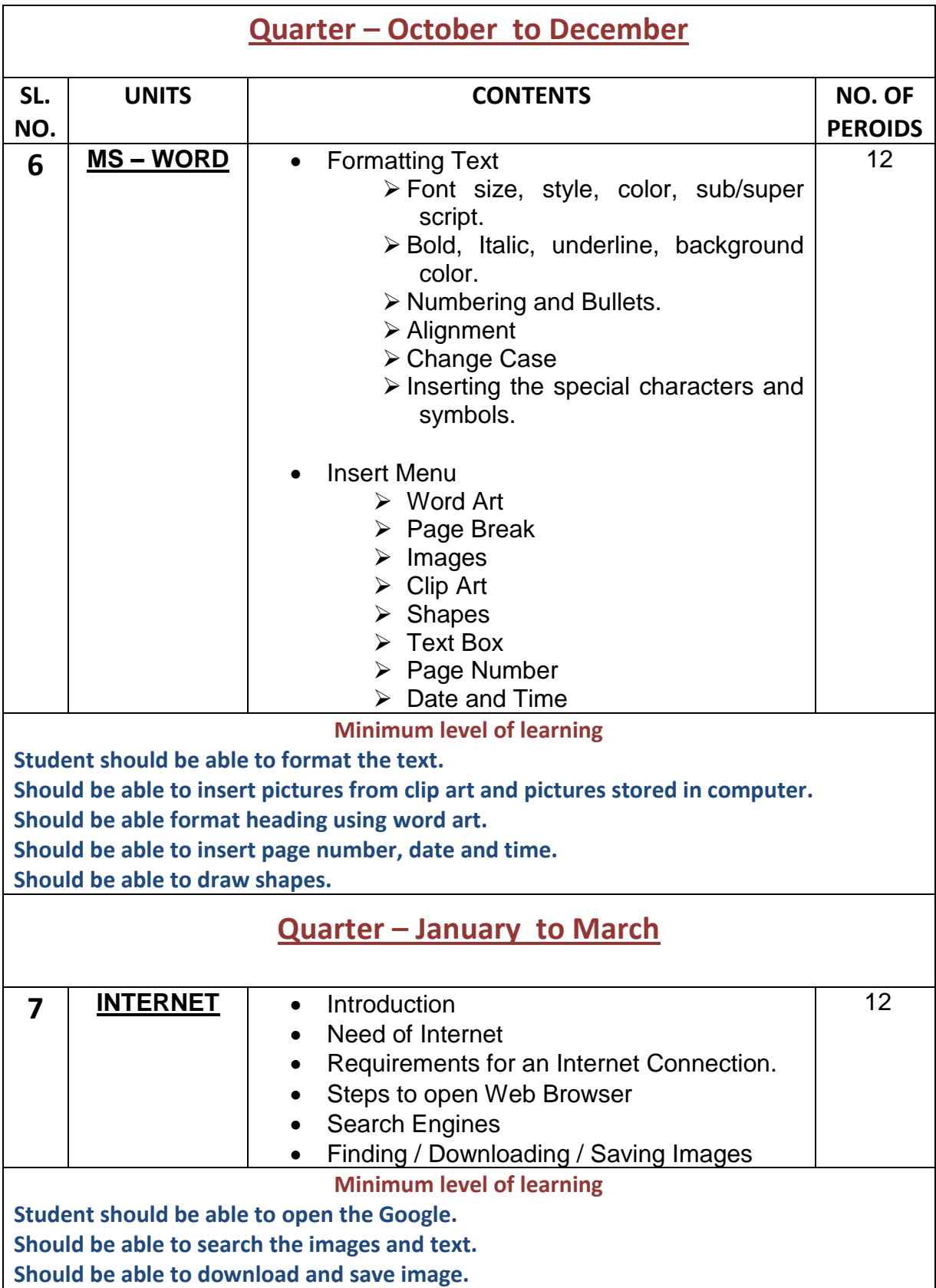

#### **COMPUTER SYLLABUS OF CLASS IV**

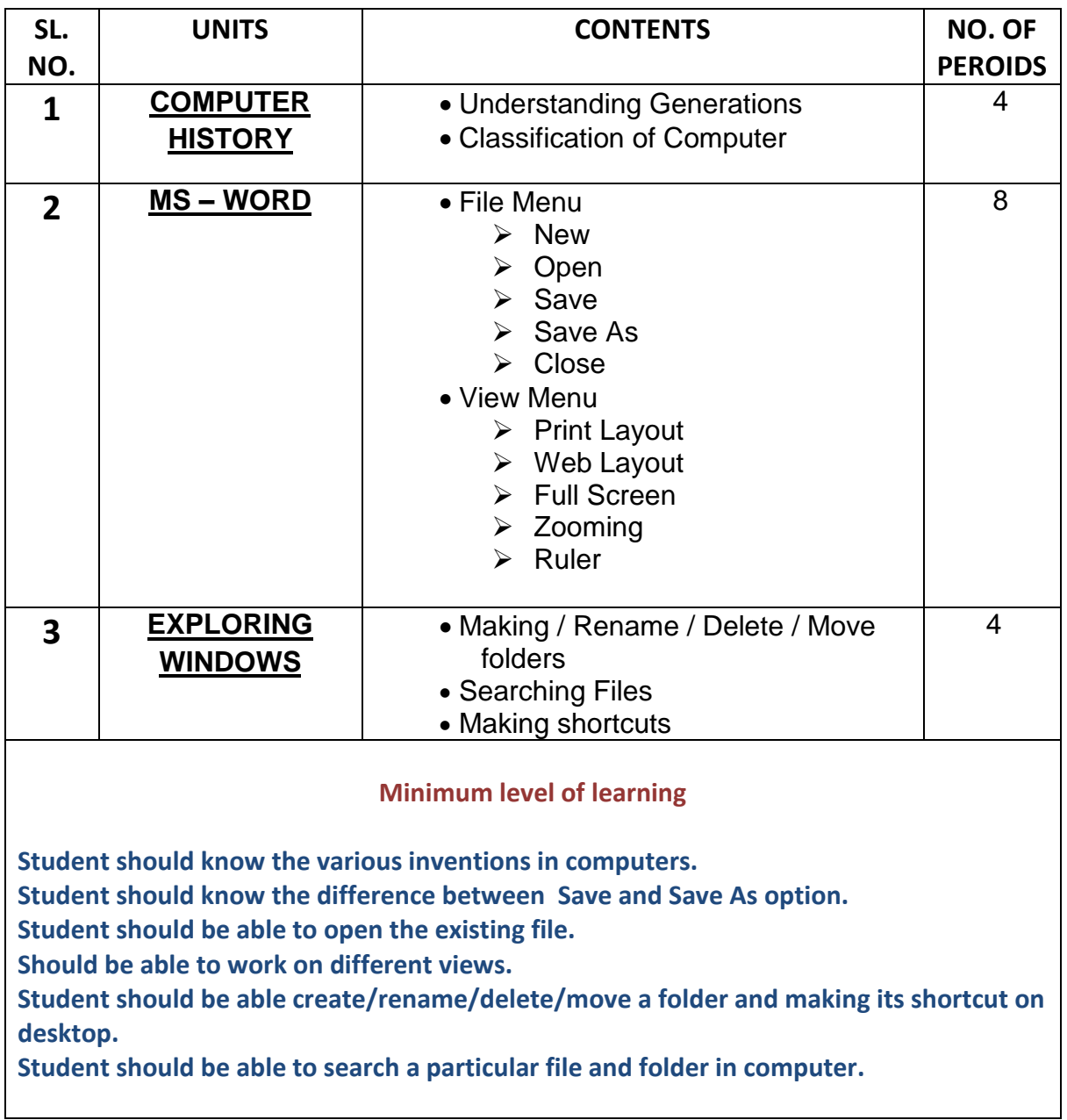

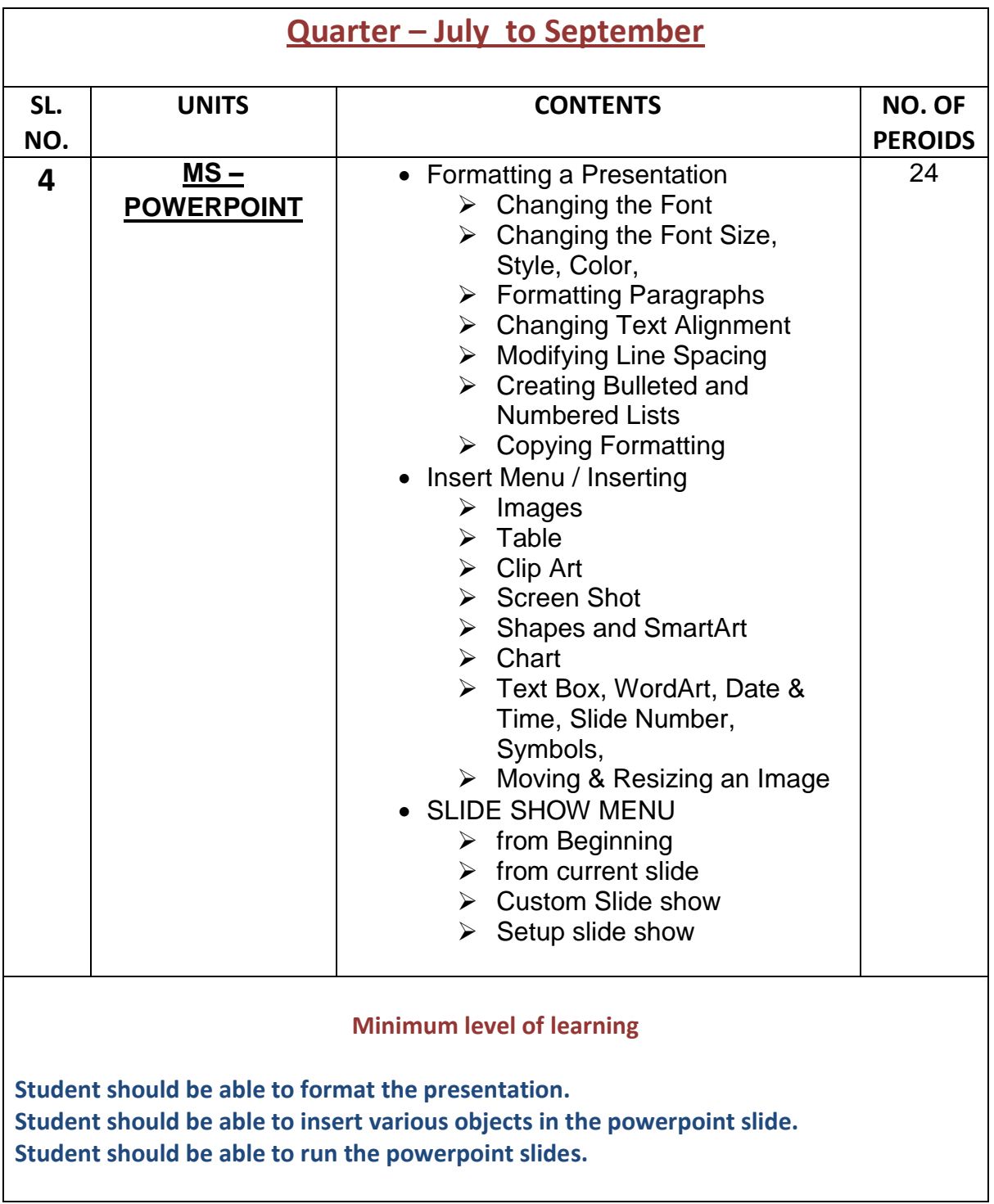

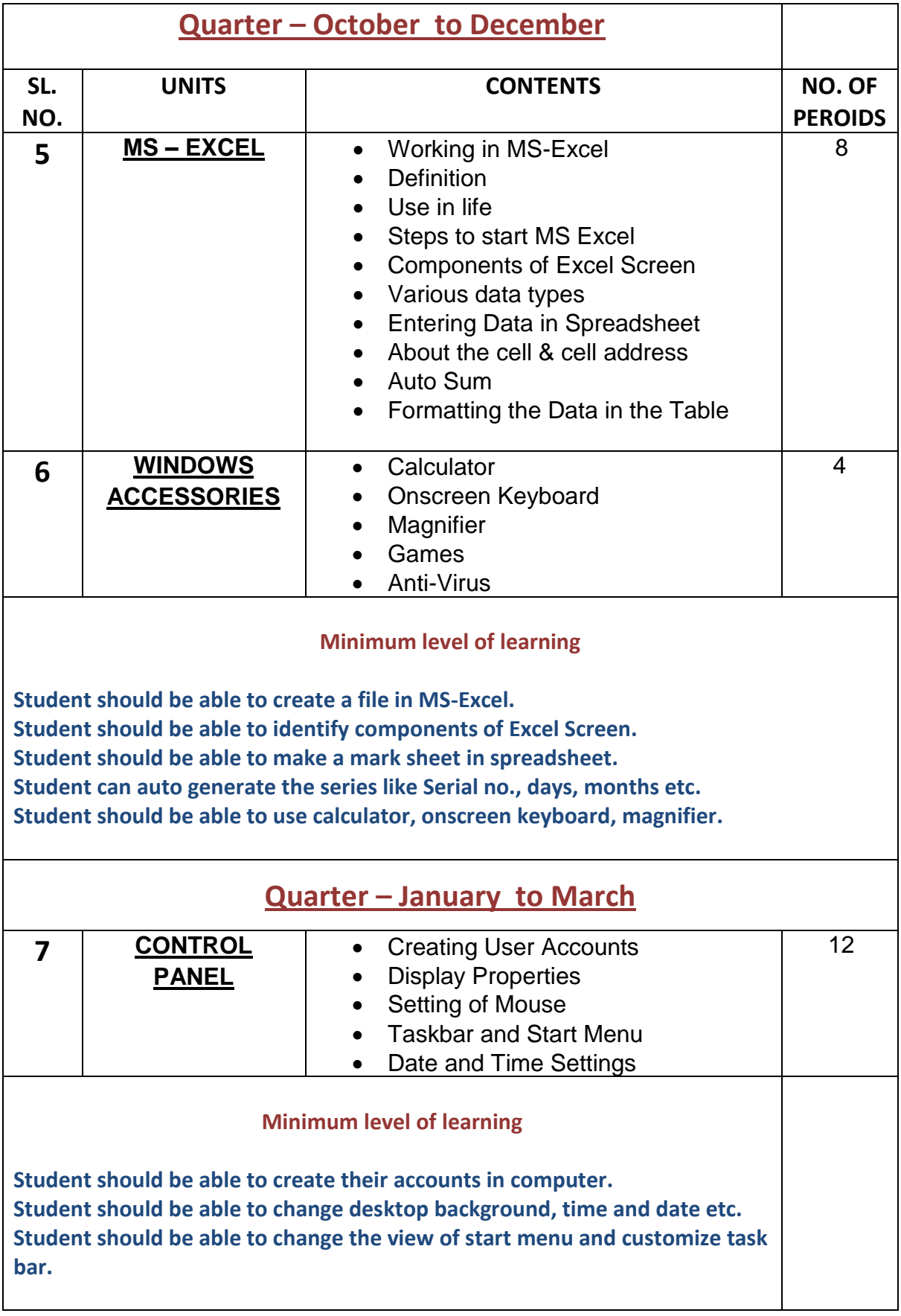

#### **COMPUTER SYLLABUS OF CLASS V**

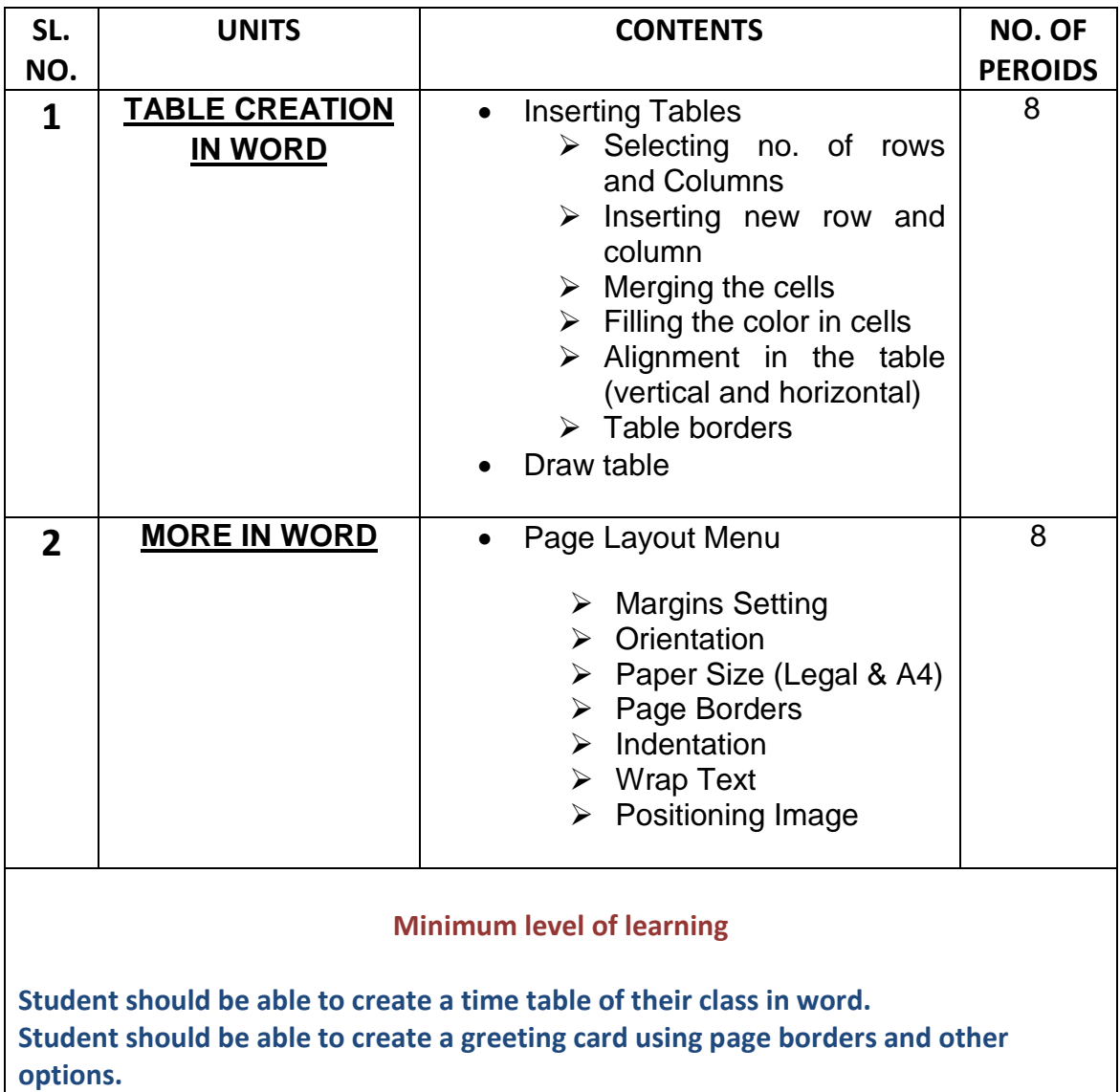

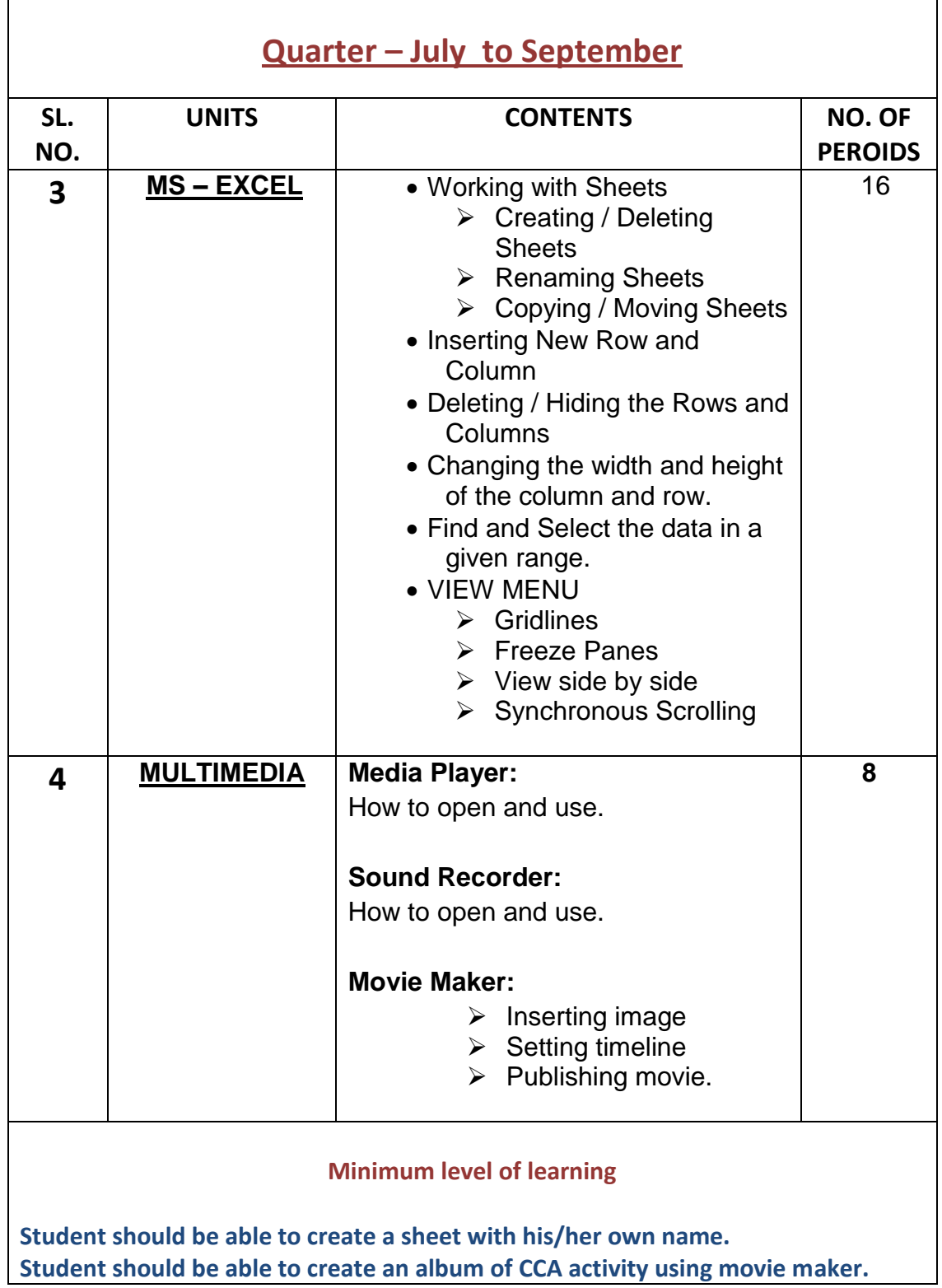

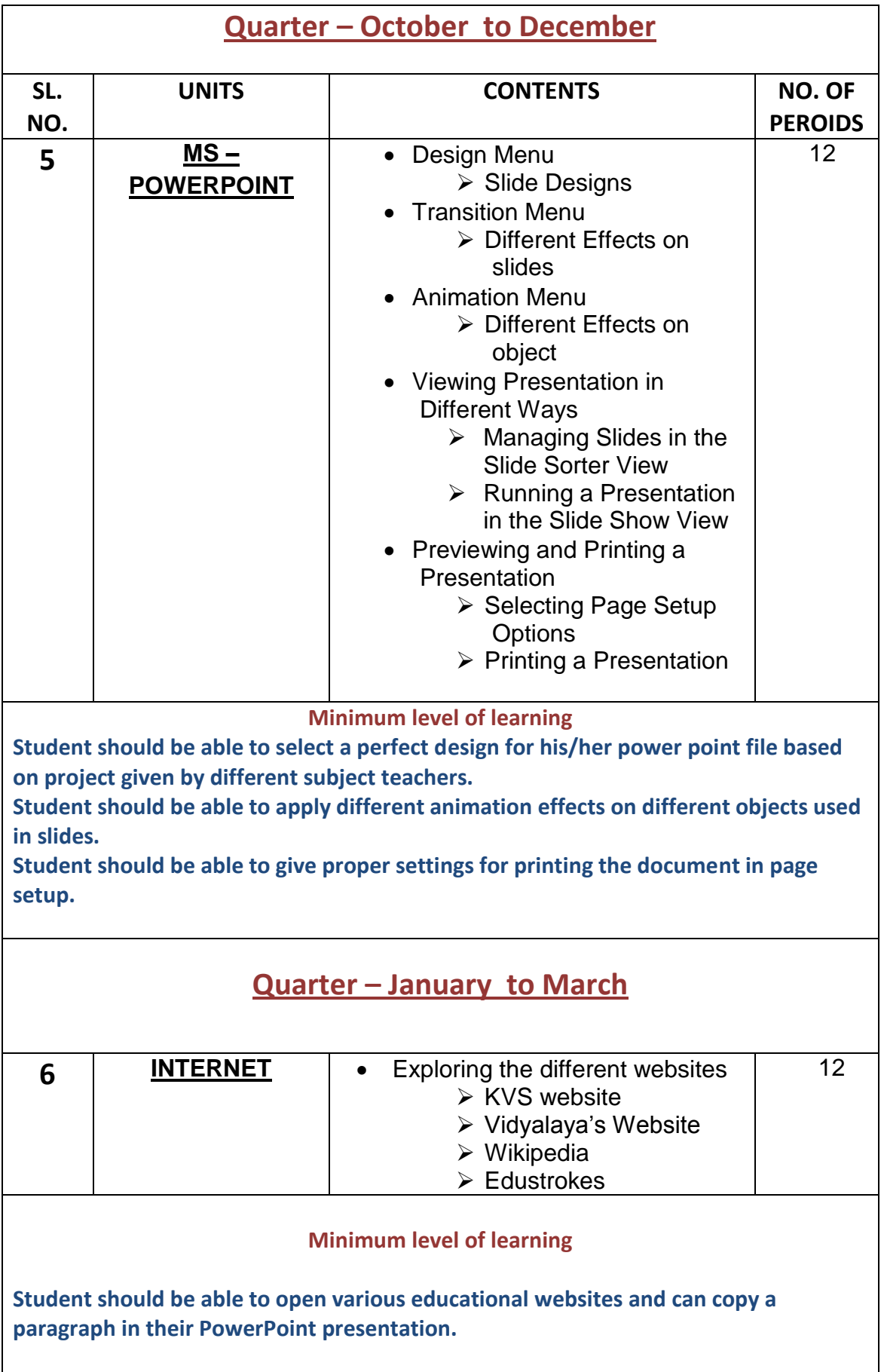

## **SYLLABUS OF VI**

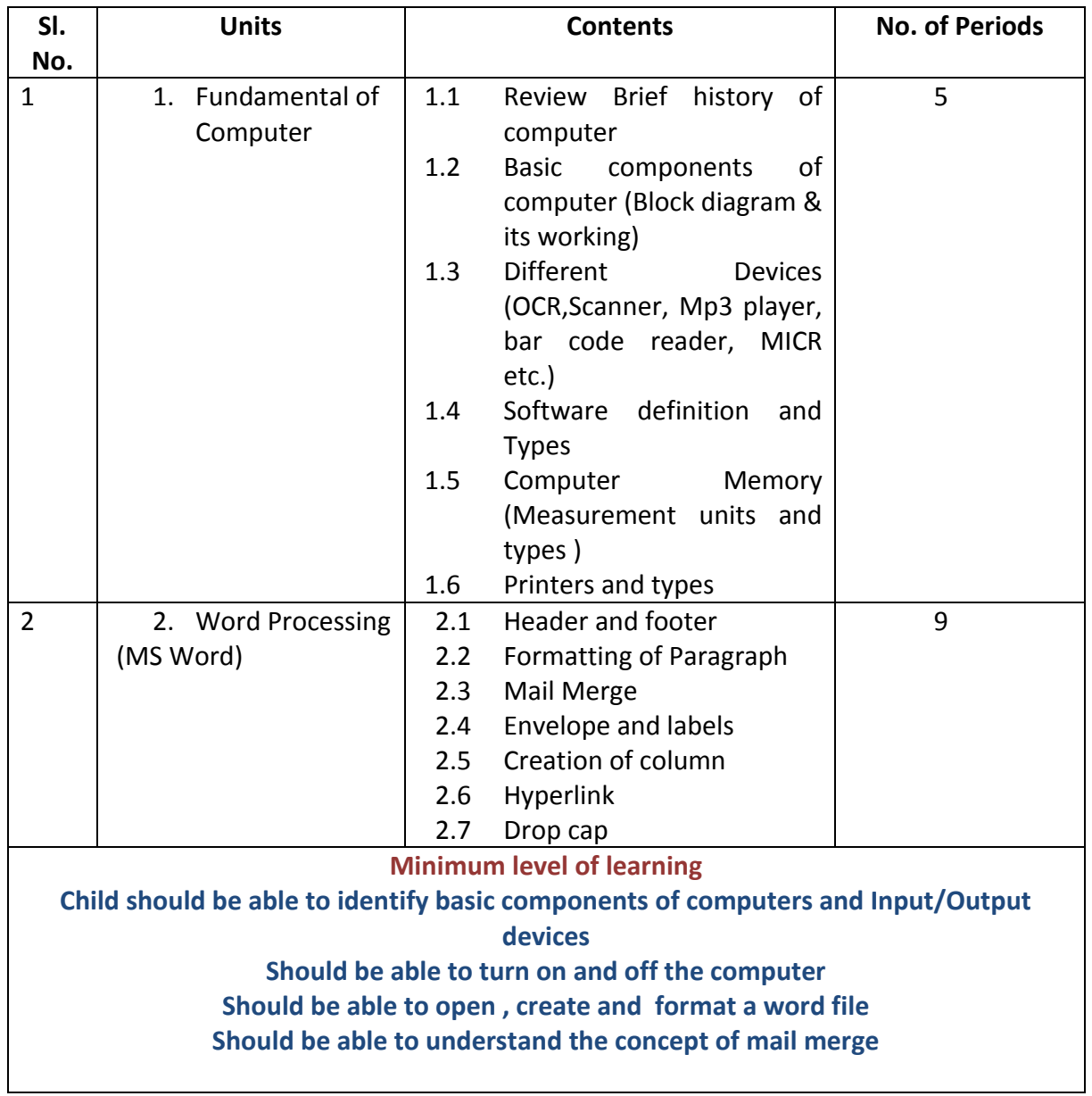

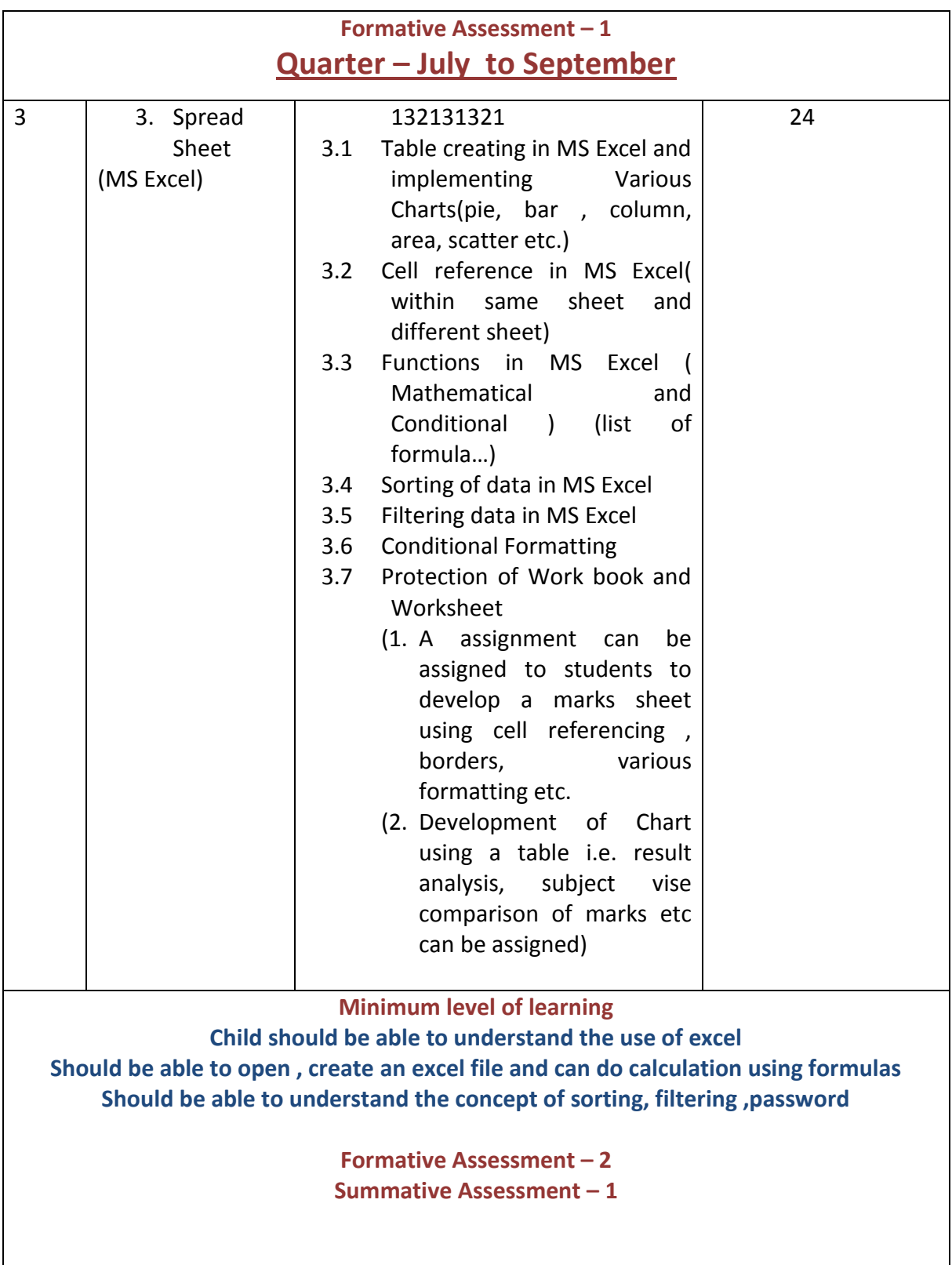

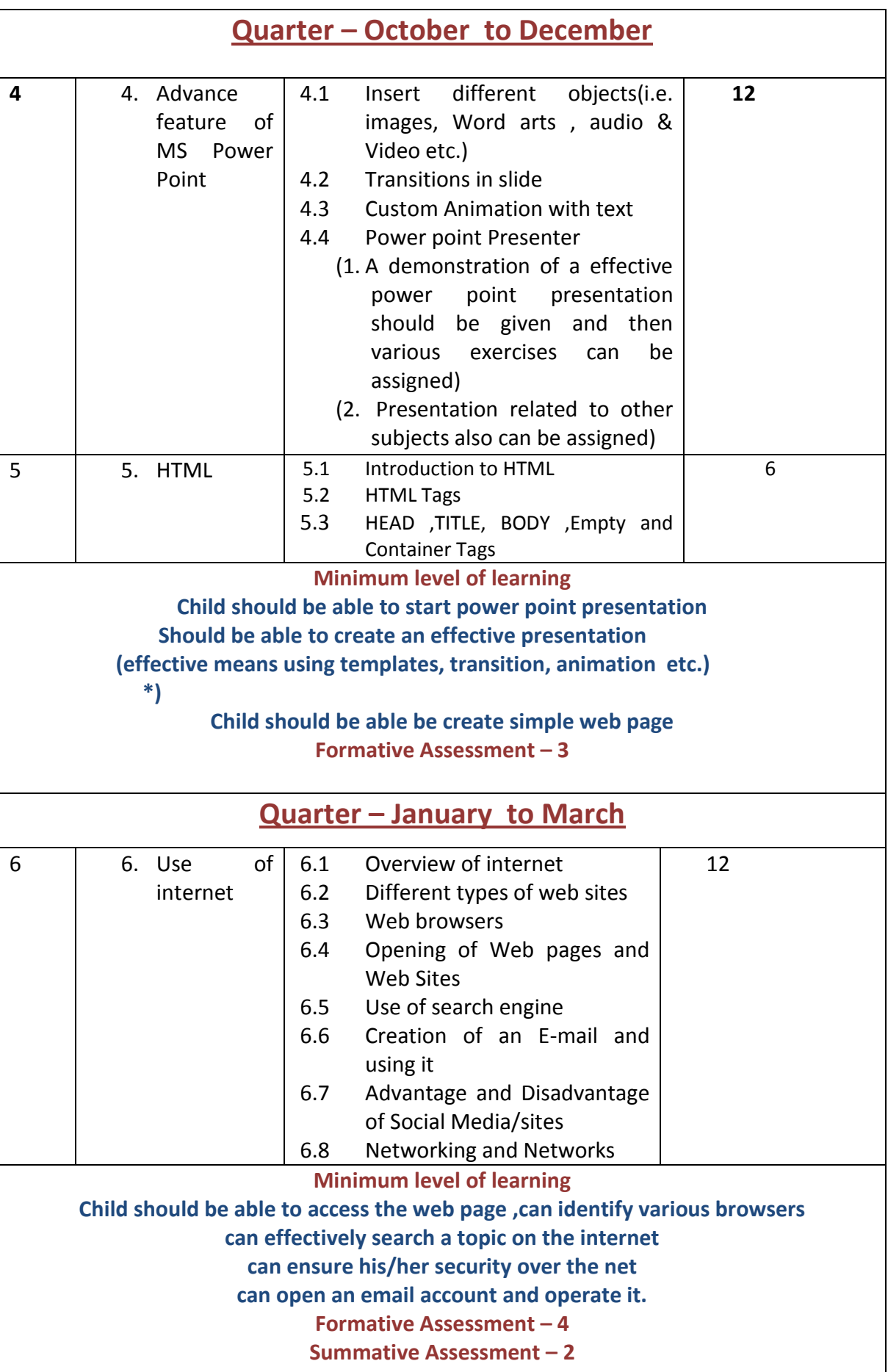

## **SYLLABUS OF VII**

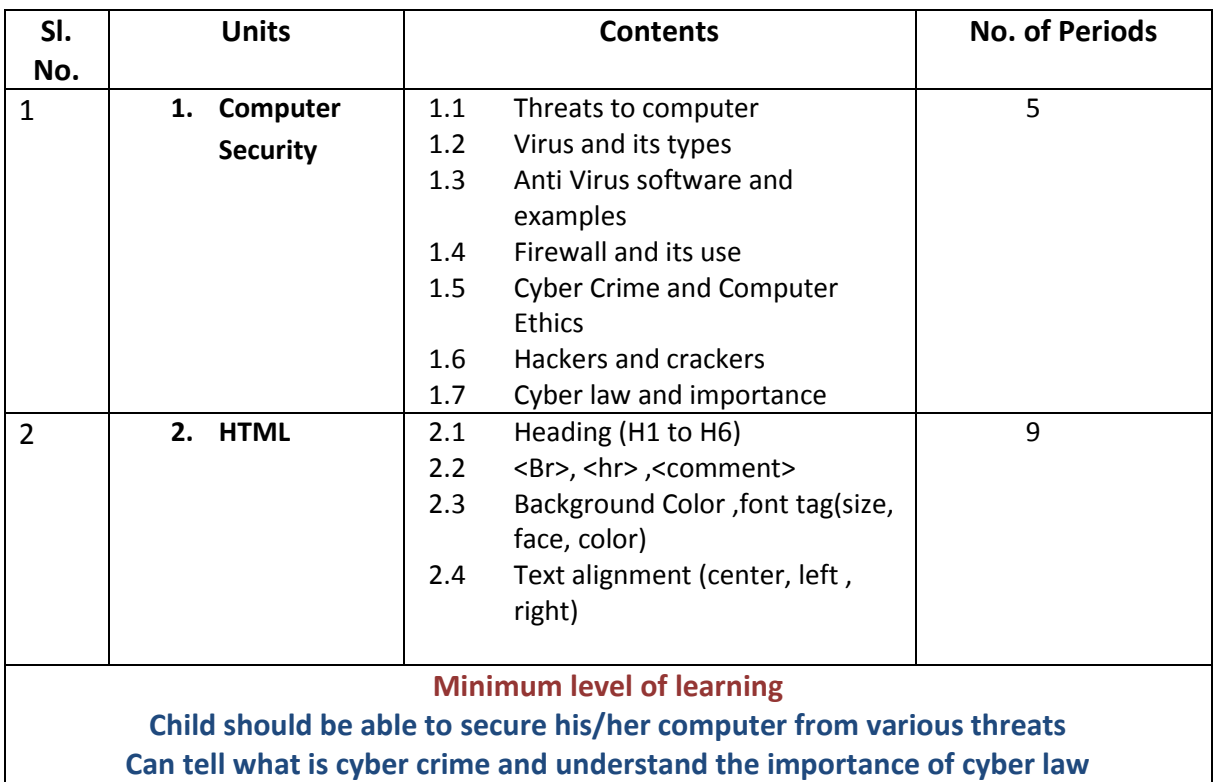

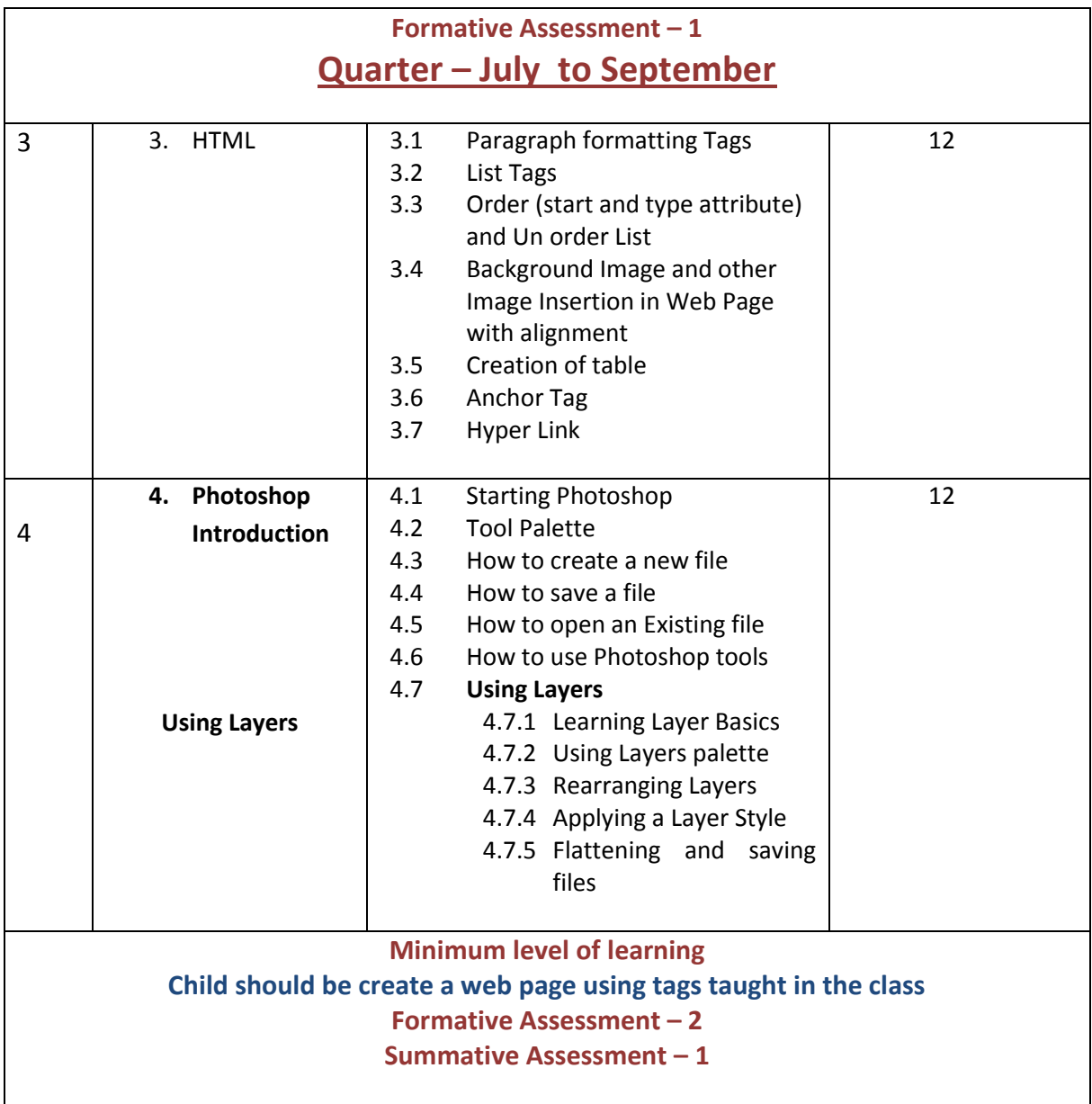

#### **Quarter – October to December** 5 **Photoshop (continued) 5.1 Rectangular Marquee 5.2 Lasso 5.3 Crop and Slice tools 5.4 Measuring tools 5.5 Retouching tools Rectangular Marquee 5.1.1.** Elliptical Marquee **5.2.1.** Single column Marquee **5.3.1.** Single Row Marquee **Lasso** 5.1.2. Polygonal Lasso 5.2.2. Magnetic Lasso 5.3.2. Quick Selection 5.4.2. Magic Wand **Crop and Slice tools** 5.3.1 Crop 5.3.2 slice 5.3.3 Slice Select **Measuring tools** 5.4.1 Eyedropper 5.4.2 color Sampler 5.4.3 Ruler 5.4.4 Note 5.4.5 Count **Retouching tools** 5.5.1 Spot Healing Brush 5.5.2 Healing Brush 5.5.3 Patch 5.5.4 Red Eye 5.5.5 Magic Eraser 5.5.6 Blur 5.5.7 Sharpen 5.5.8 Smudge 5.5.9 Dodge 5.5.10 Burn 5.5.11 Sponge **18**

**Minimum level of learning**

**Introduction of tool with its use to be demonstrated to students Practical exercise to be given to students so that they can learn the specified tool**

**Child should be able to understand the use of Photoshop Should be able to identify various tools and where to use the tool Should be able to make changes in the picture using tools taught in the class**

**Formative Assessment – 3**

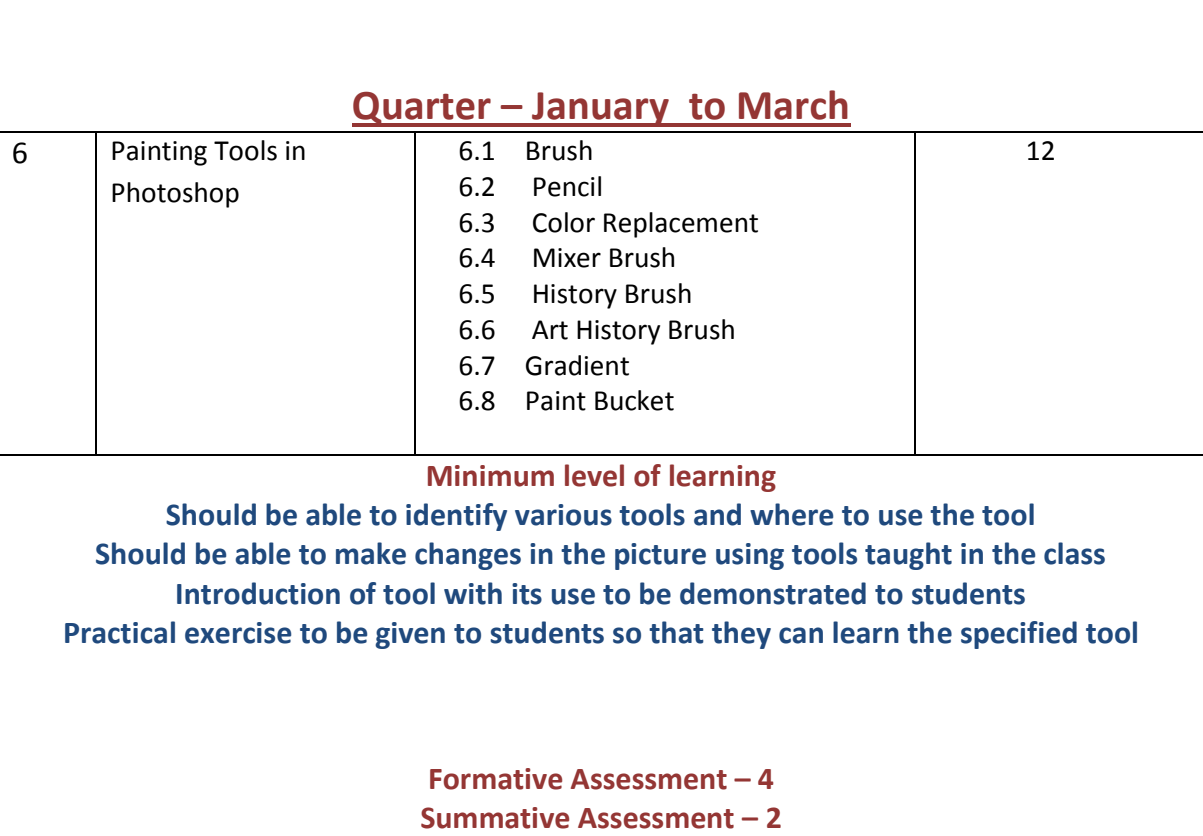

## **SYLLABUS OF VIII**

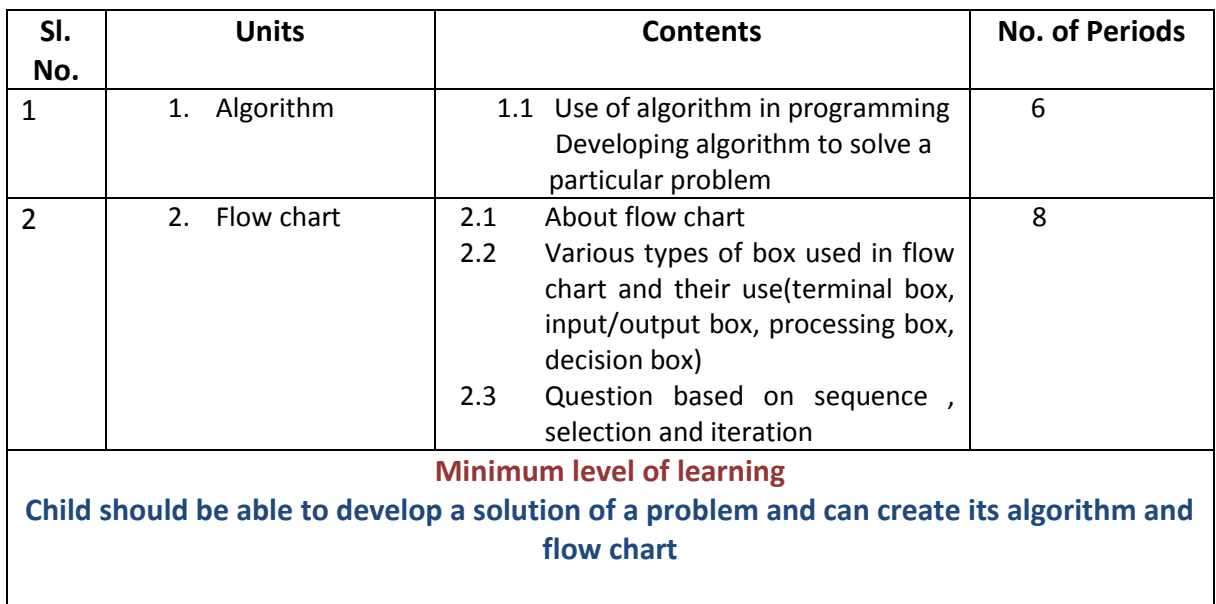

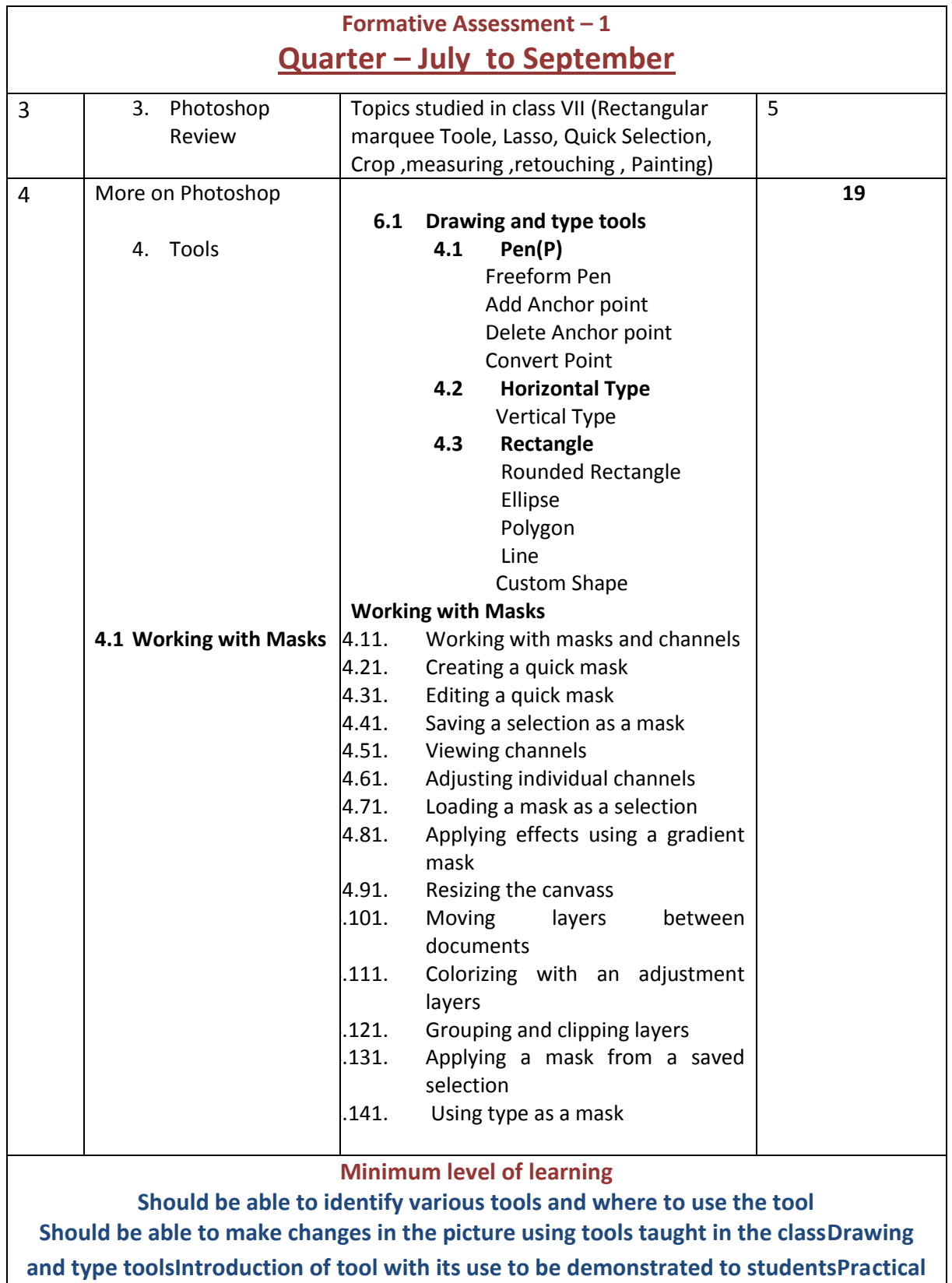

**exercise to be given to students so that they can learn the specified tool**

**Formative Assessment – 2**

**Summative Assessment – 1**

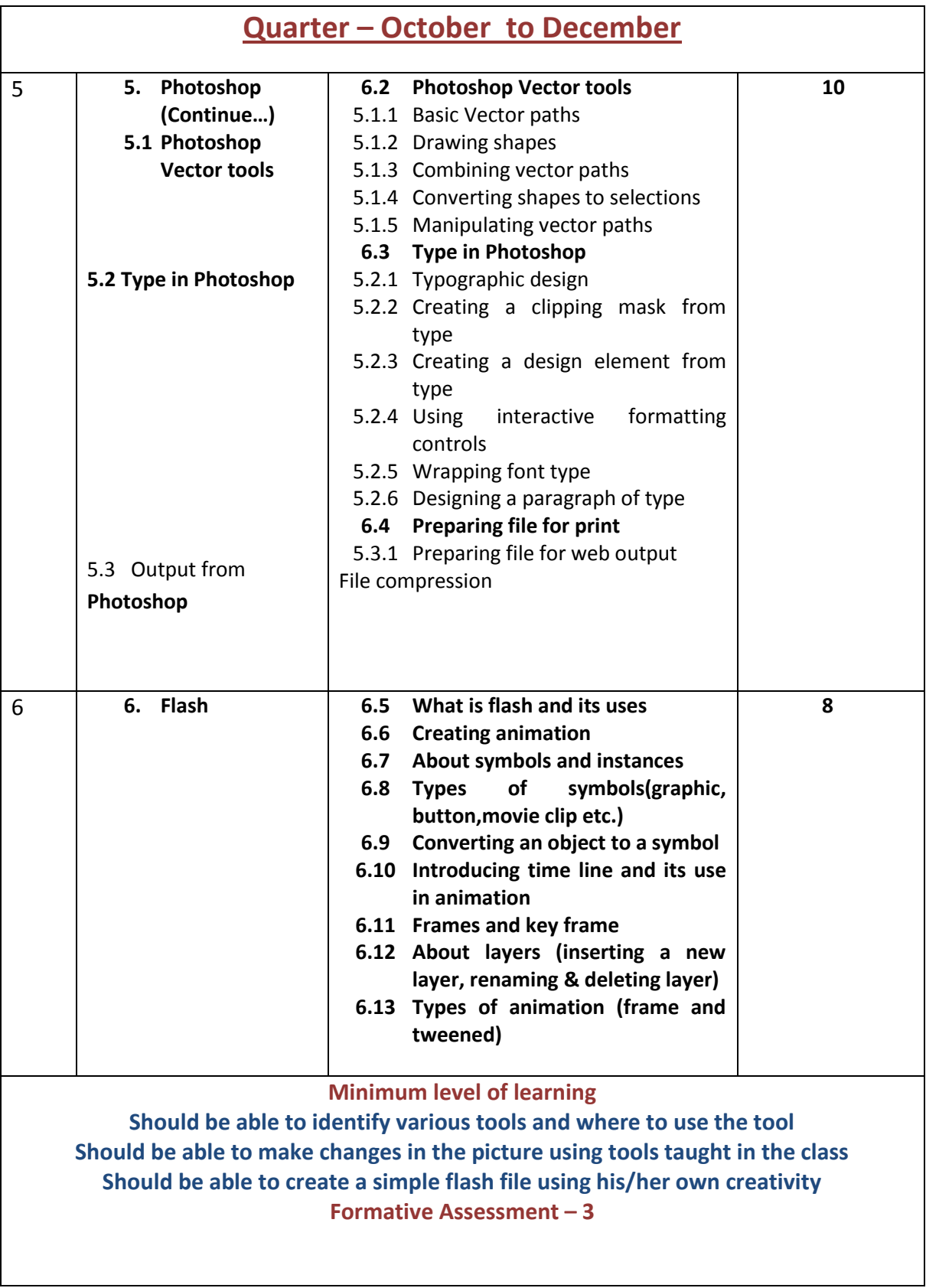

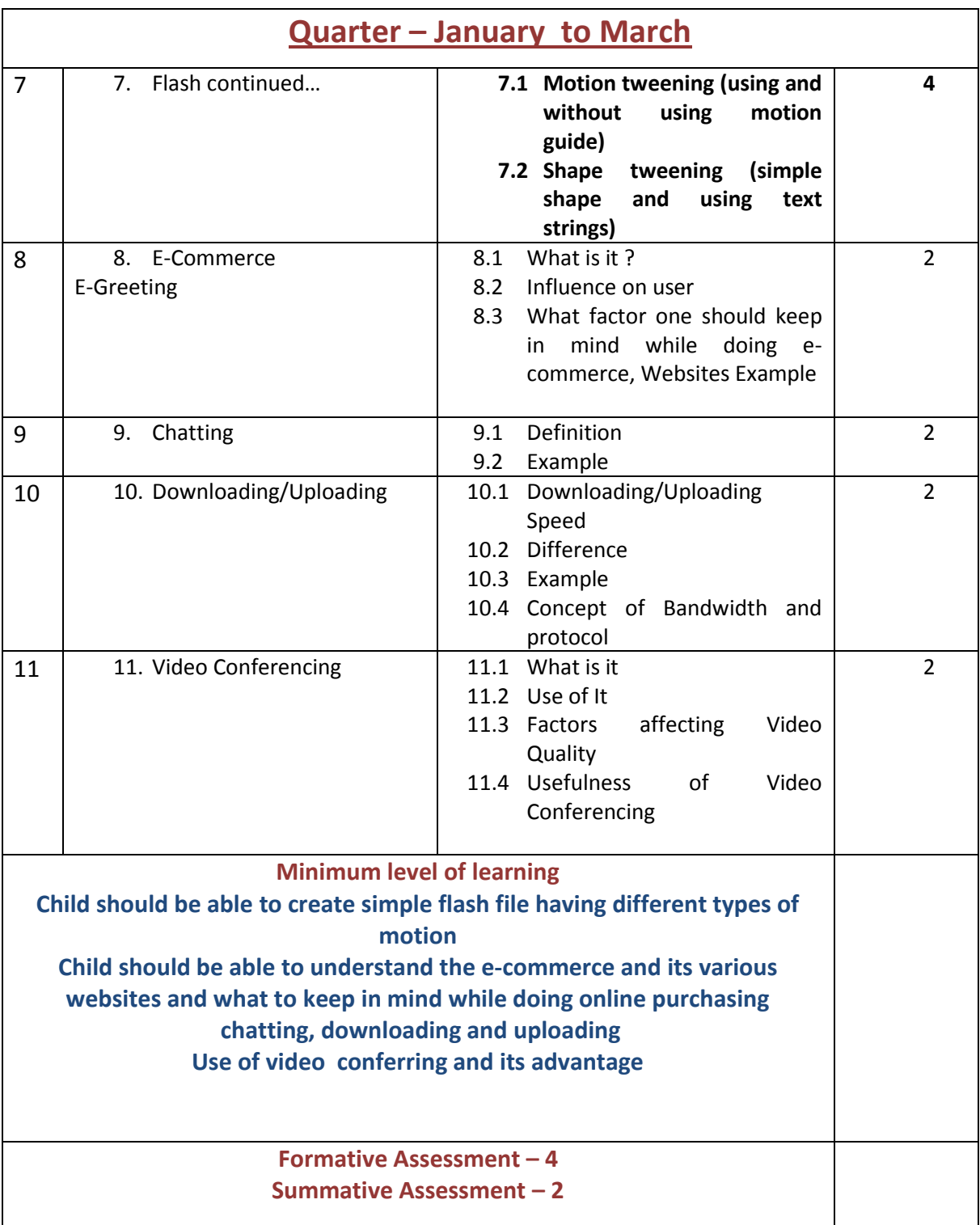

# **Syllabus of Computer Fundamentals**

#### **Class IX**

## **Quarter 1- April to June**

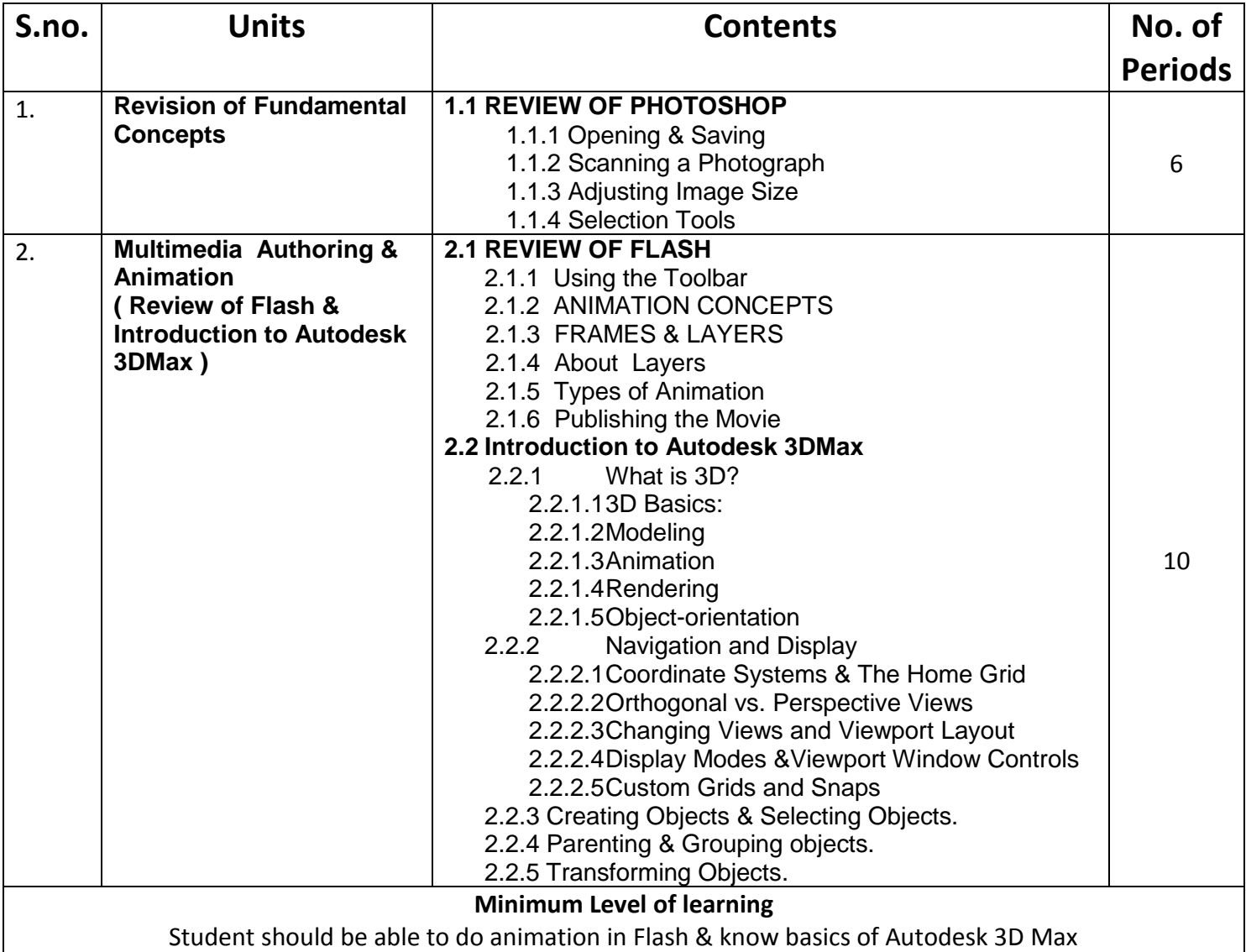

## **Quarter 2- July to Sept**

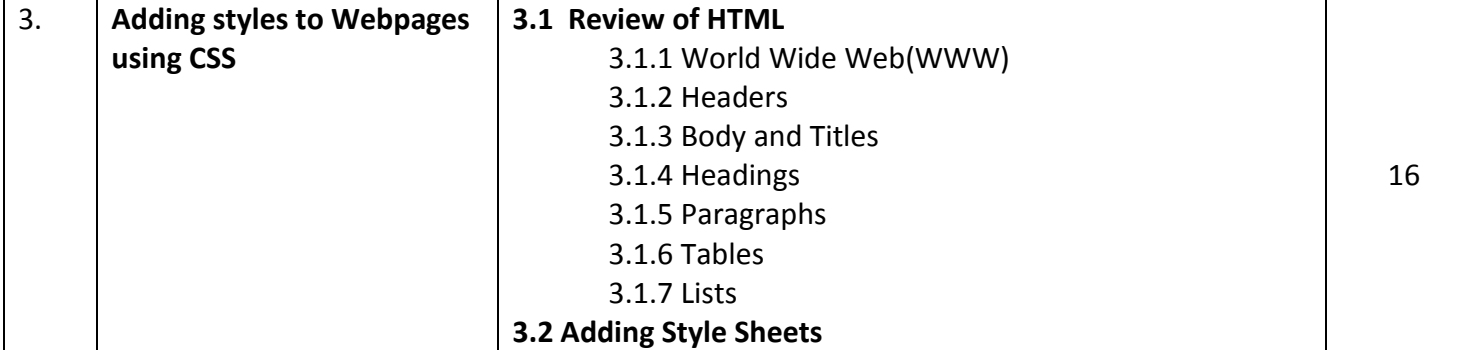

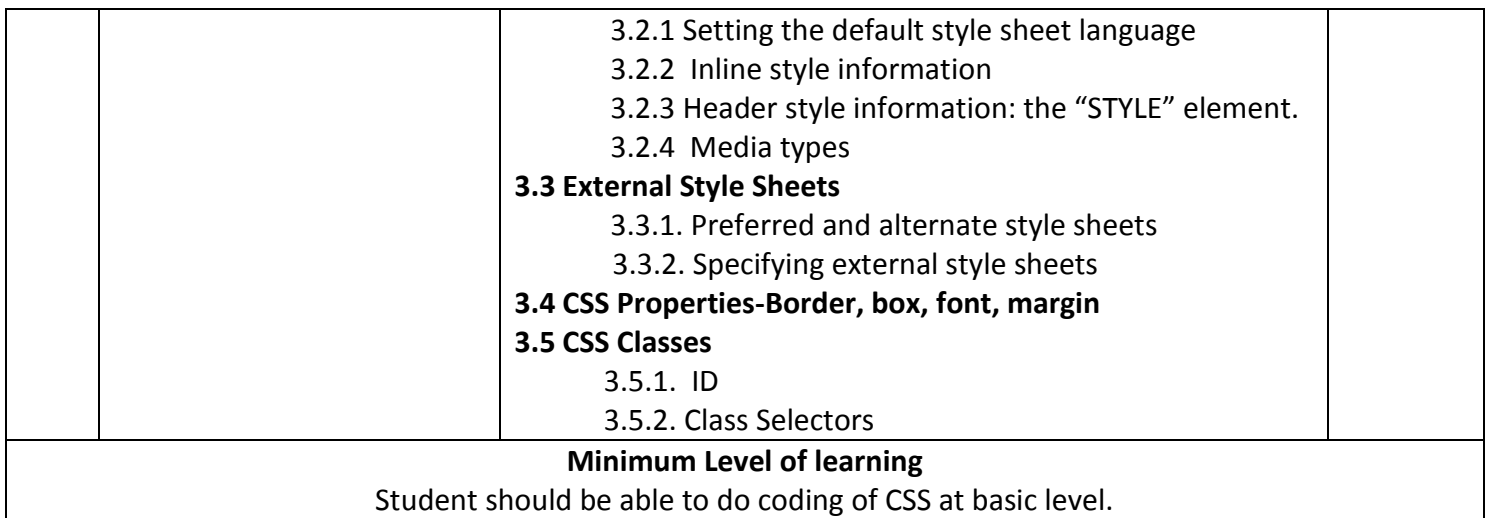

# **Quarter 3- Oct to Dec**

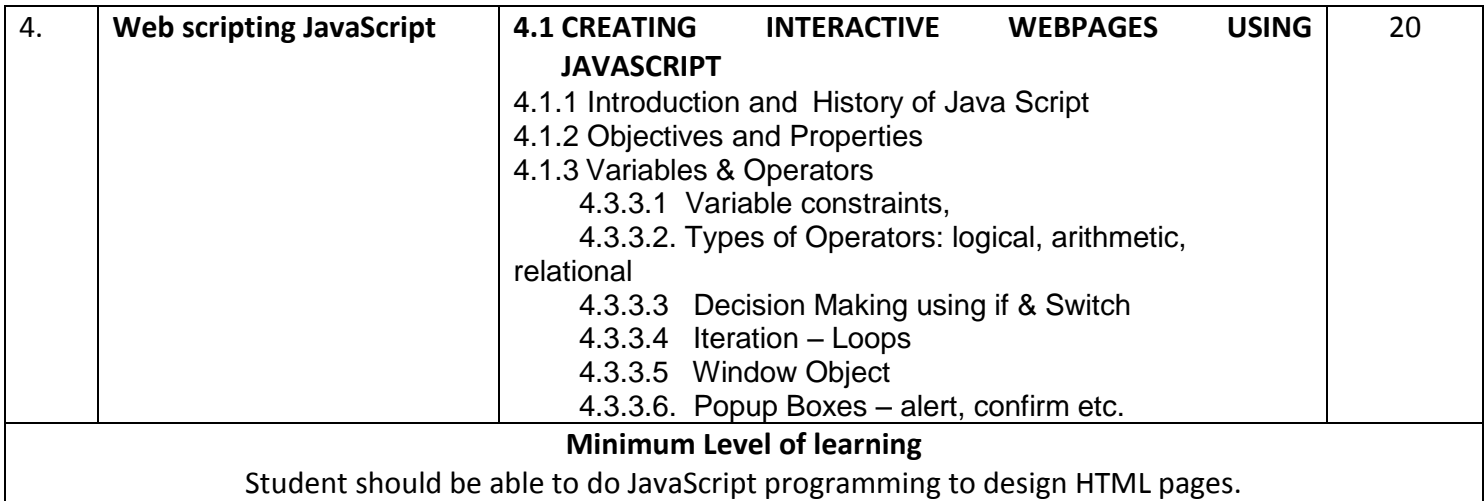

## **Quarter 4- Jan to Mar**

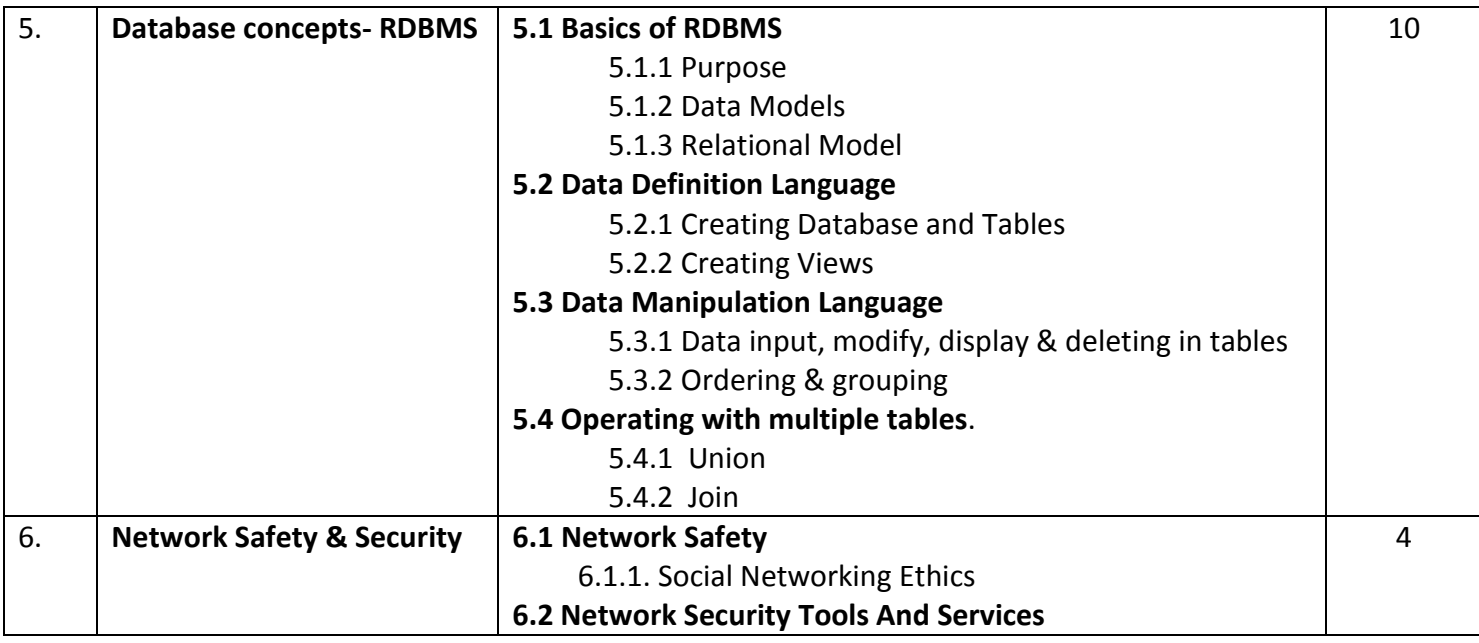

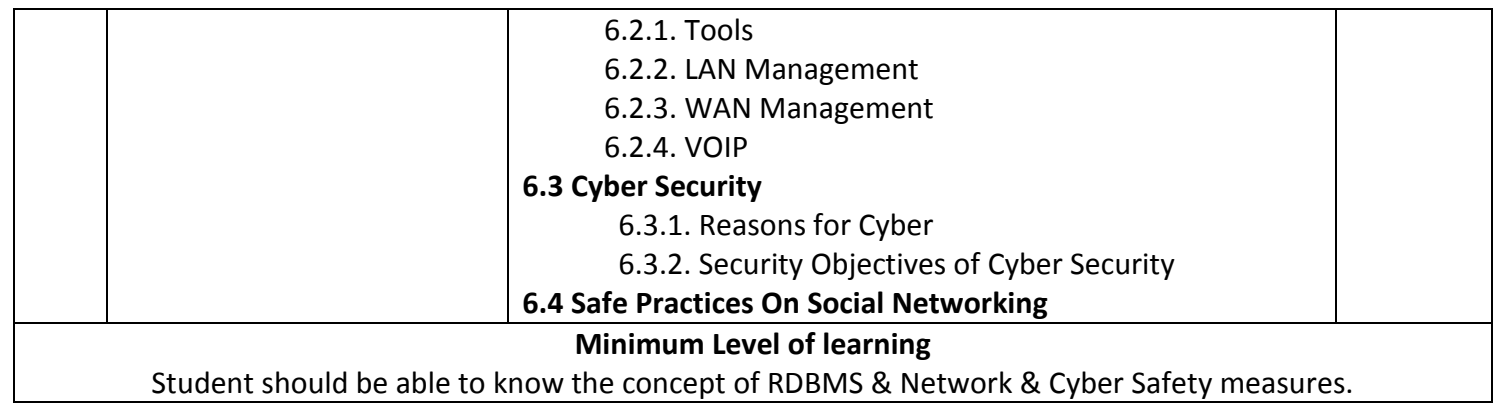

\*\*\*\*\*\*\*\*\*

# **Syllabus of Computer Fundamentals**

## **Class X**

## **Quarter 1- April to June**

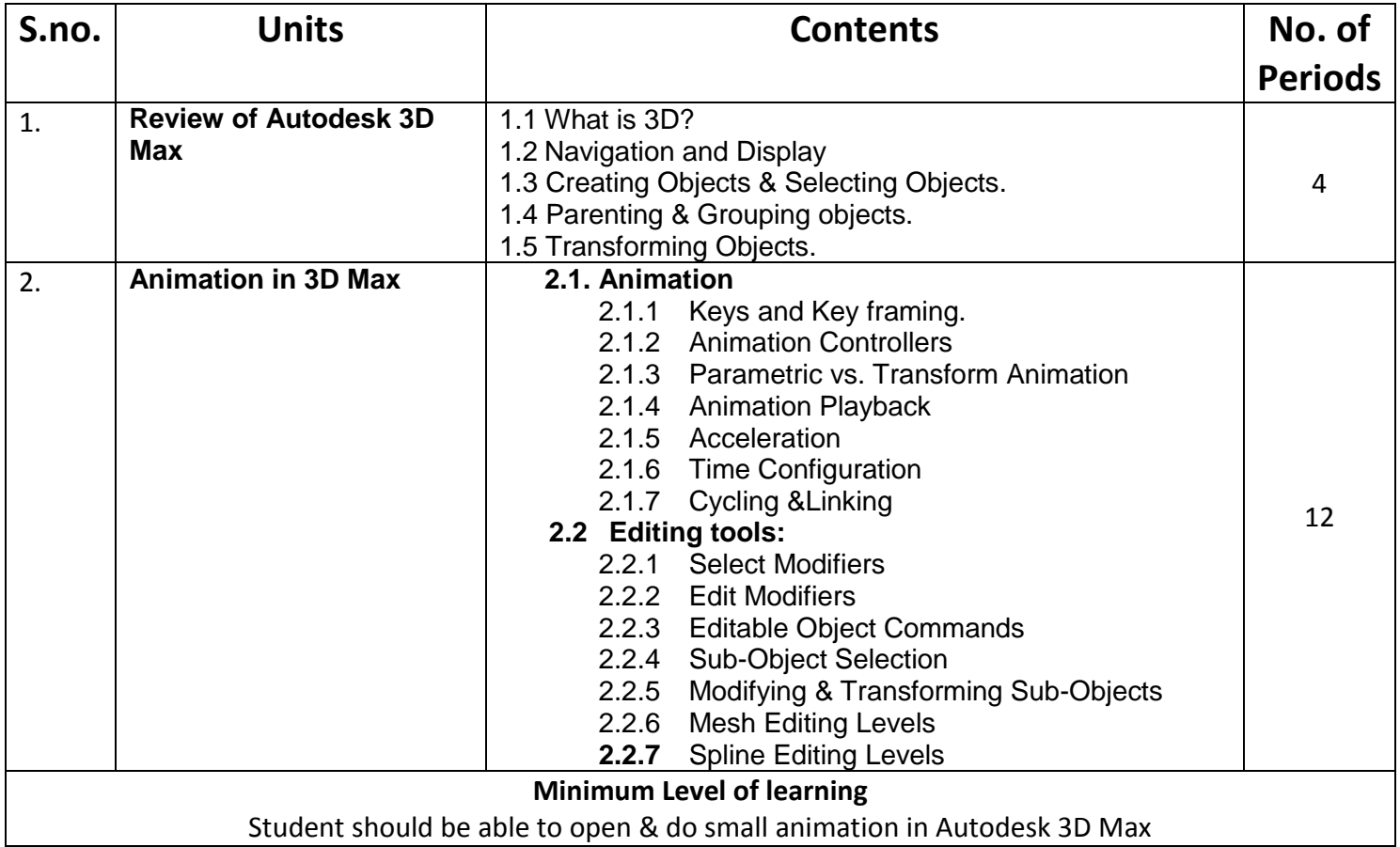

## **Quarter 2- July to Sept**

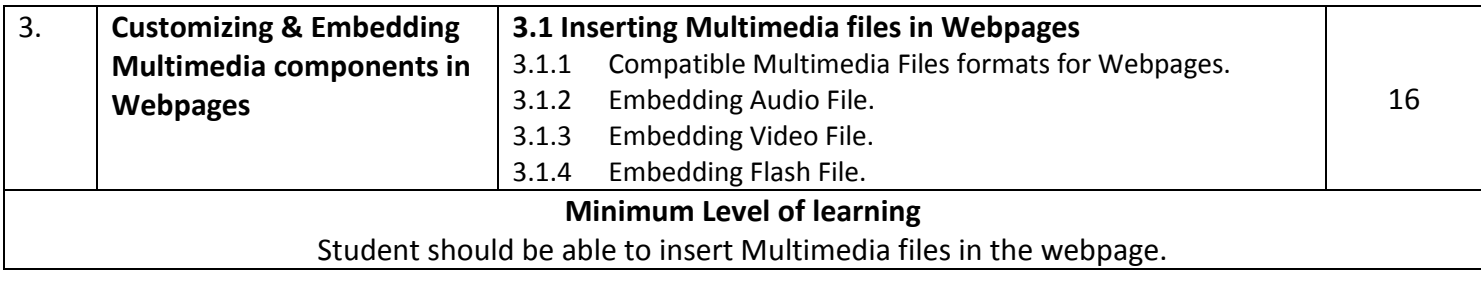

## **Quarter 3- Oct to Dec**

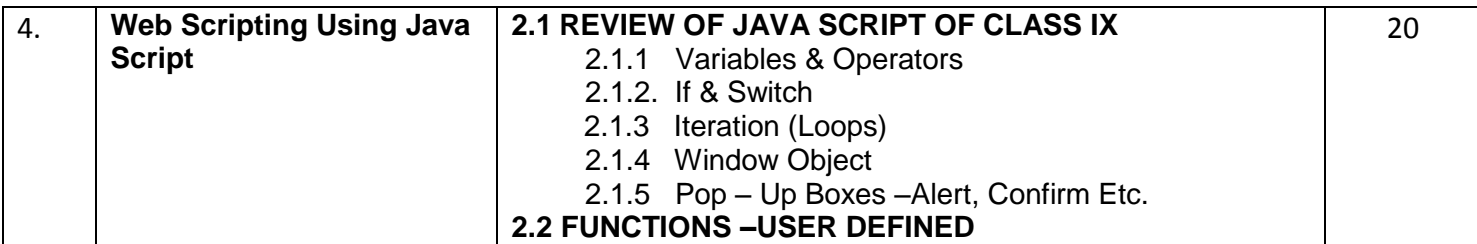

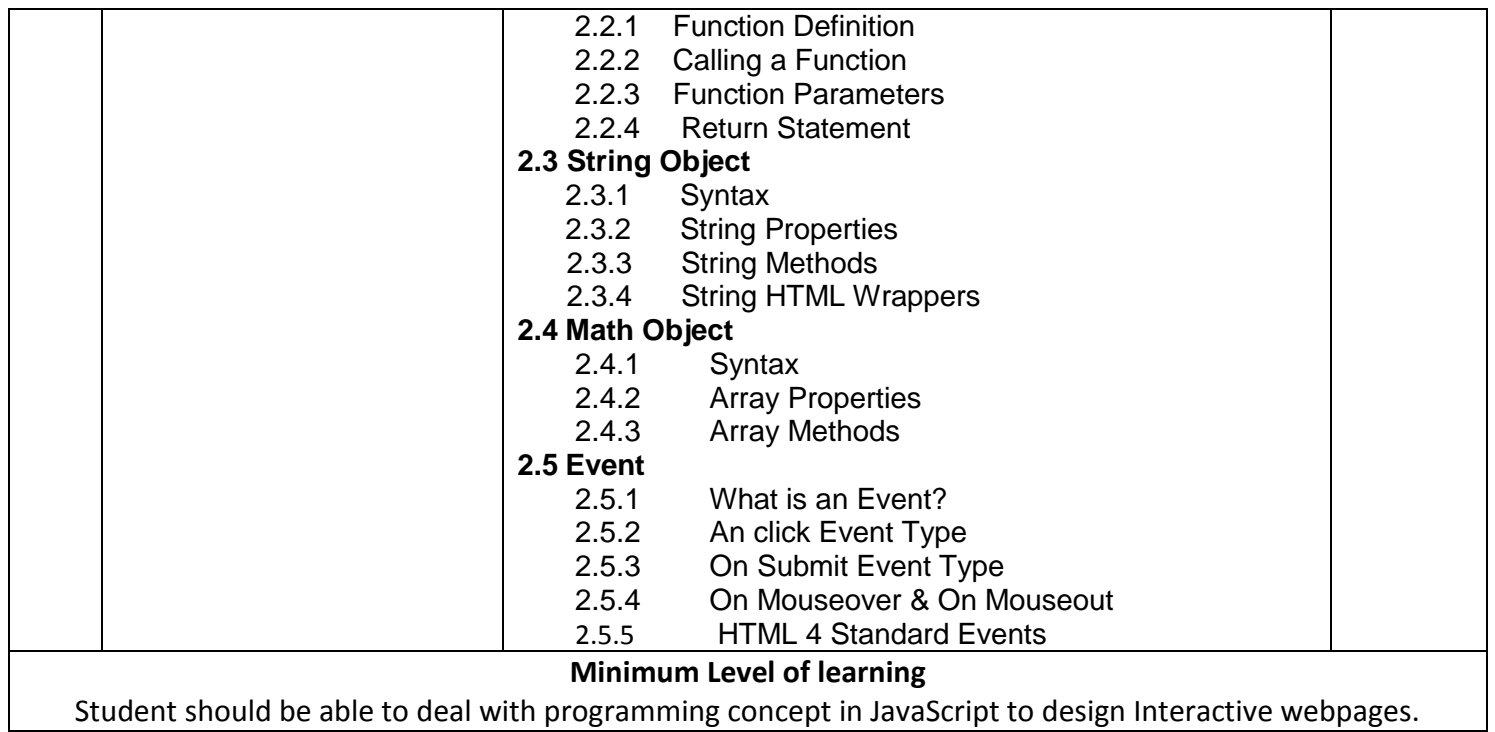

## **Quarter 4- Jan to Mar**

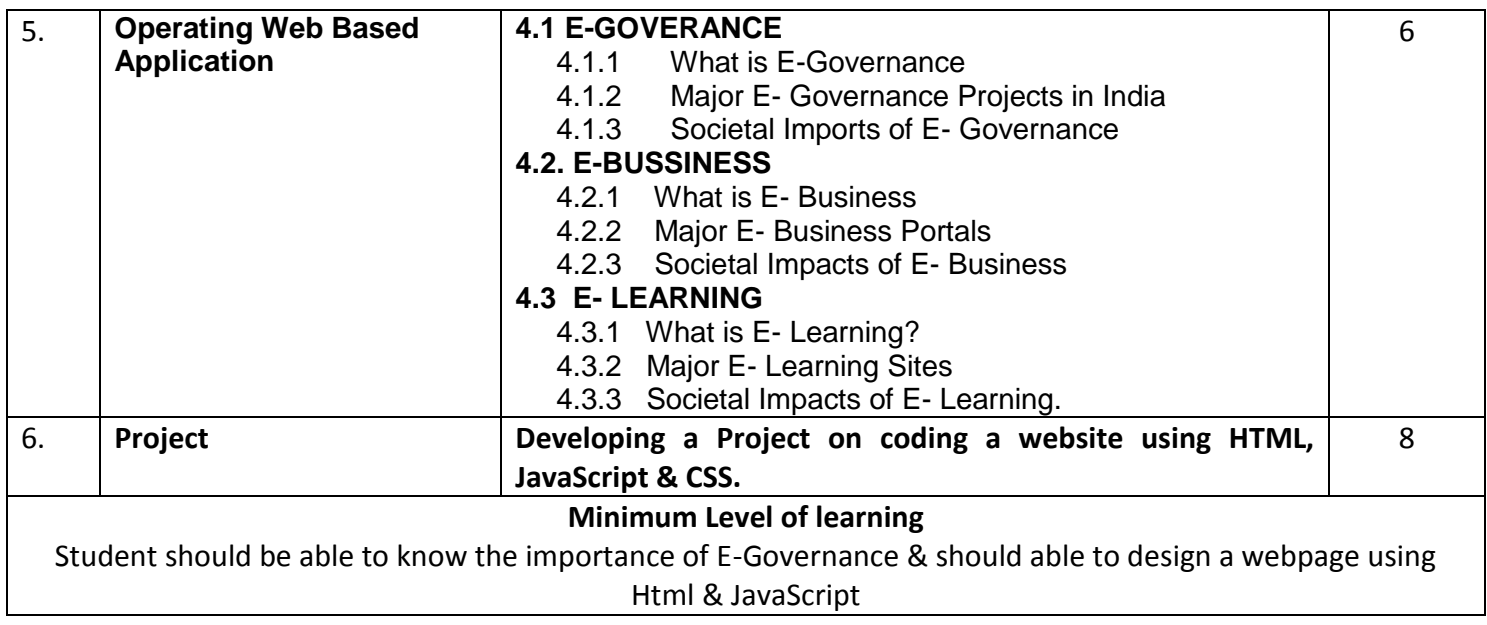

\*\*\*\*\*\*\*\*\*